*Предложения отдела научнометодического обеспечения НИР и аспирантуры по внесению изменений на сайт ФБУ ВНИИЛМ http://www.vniilm.ru*

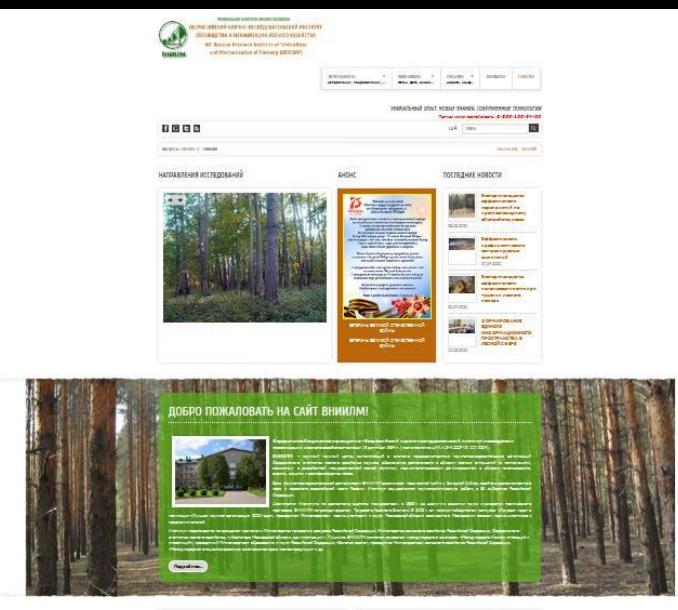

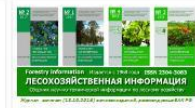

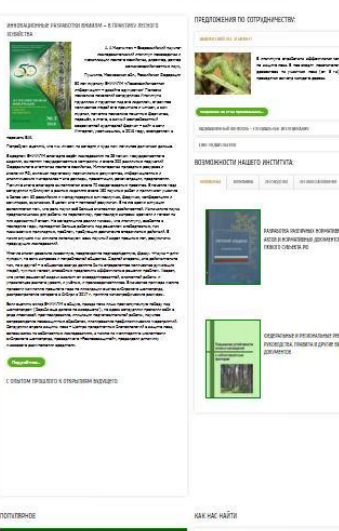

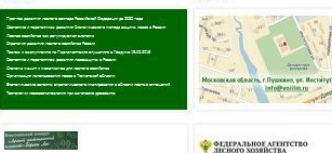

## **ПРОБЛЕМ**

**Слишком сильное загромождение главной страницы. Трудно вычленить первостепенную информацию, главная страница очень длинная, вследствие чего трудно воспринимать информацию на сайте. В настоящее время главная страница построена по принципу «газеты», что выглядит старомодно и несовременно. А:** 

## **ПРЕДЛОЖЕНИ**

- **• Изменить и упростить структуру Я: сайта,**
- **• Облегчить главную страницу,**
- **• Внести изменения в разделы, отображаемые на главной**

**странице.**

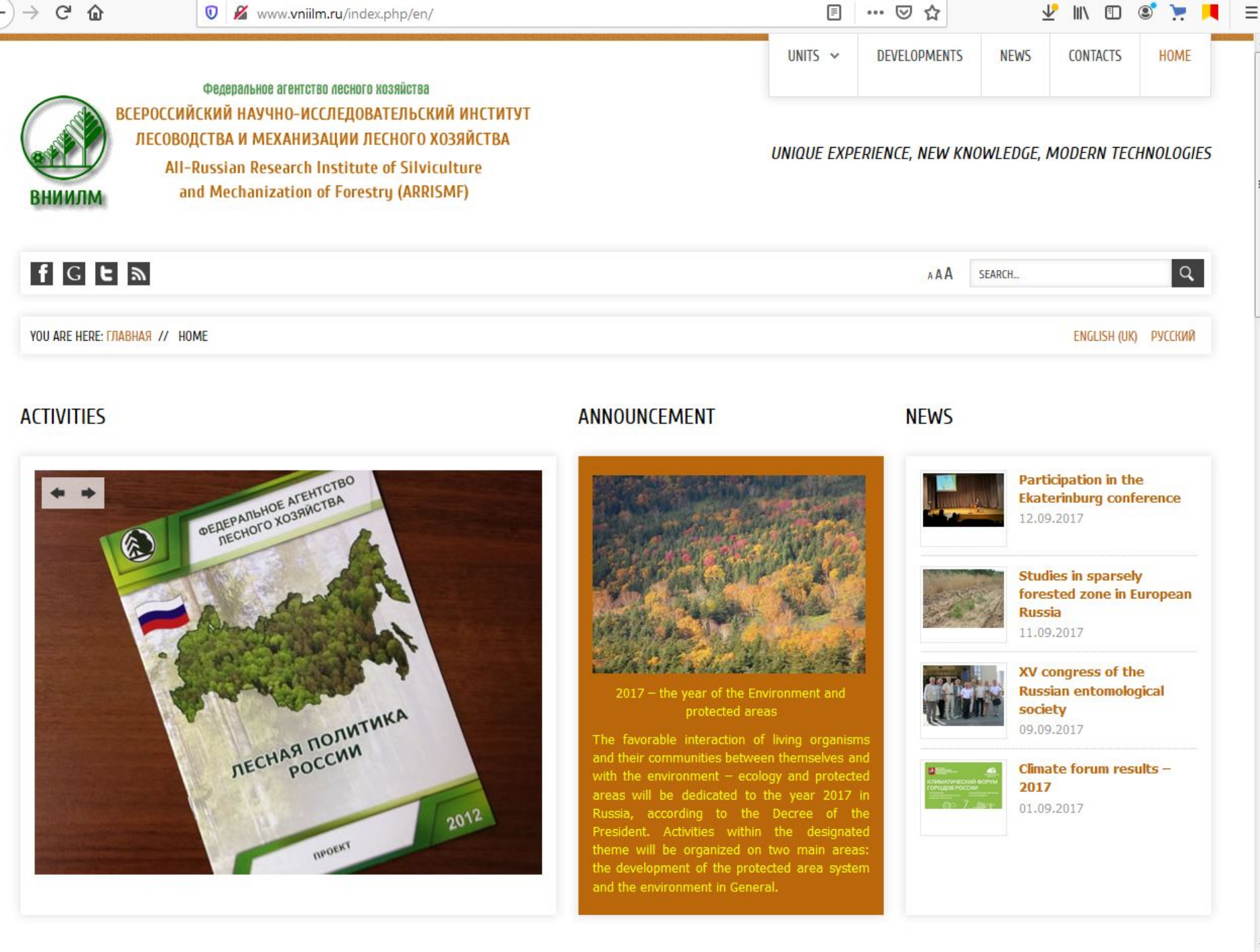

# **Схематичная структура главной**

**страницы** 

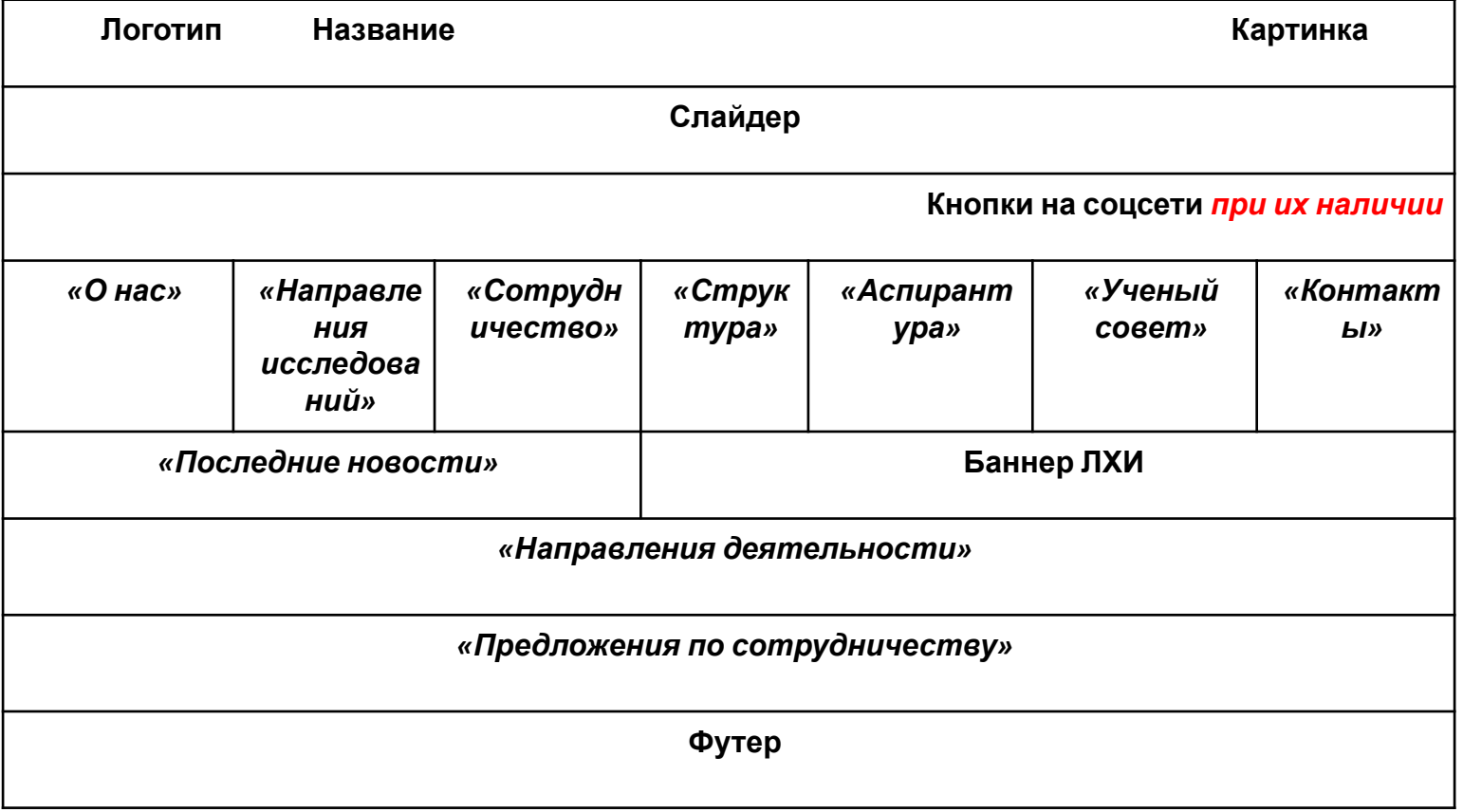

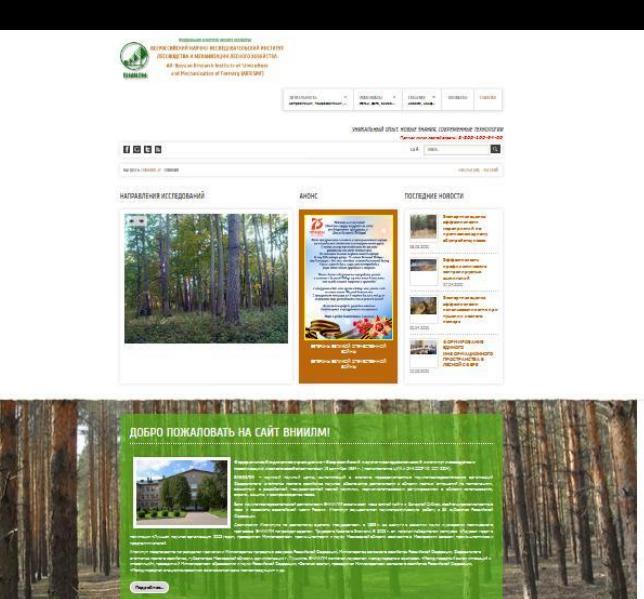

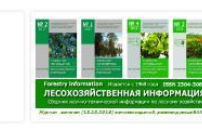

#### предпомения по сотрудничестви.

.<br>Моральные воды совершание на 32 части совершание на него.<br>Моральные воды в различный совершания на него совершания.

oran dasman andaran<br>Katalunan sama

mare presen

ter factor competitions

ta mai panahasi primera, njamatan<br>Mitata manasi manahasi primerasi ma

antes ante de Caribi e aliago, como esta esta restauración de la propia<br>1990 - Caribi e aliagon de característica estadounidense de la componentación<br>1990 - Caribiano de Caribi e aliagon de característica de la componentac

 $C =$ 

 $\frac{1}{2} \frac{1}{2} \frac{$ 

C DRAITING FIRSTAND IN CONFIGURANT BUCKLETTE

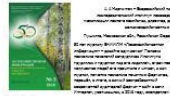

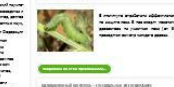

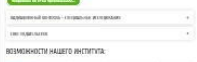

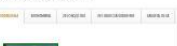

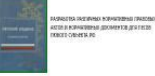

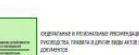

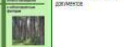

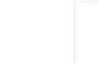

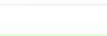

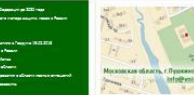

KAK HAC HAЙTA

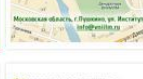

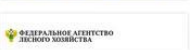

**Sergith Rift Difference** .<br>Maandela tana merupakan li Sembaardela terumumakan kara merupakan kecala di Semerikan dalam kecala kecala ker<br>lain - Silama merupakan kecala - dan jau - Elevasia Pandelawan PE-Kerat Tamashirakan adalah kecala kerata

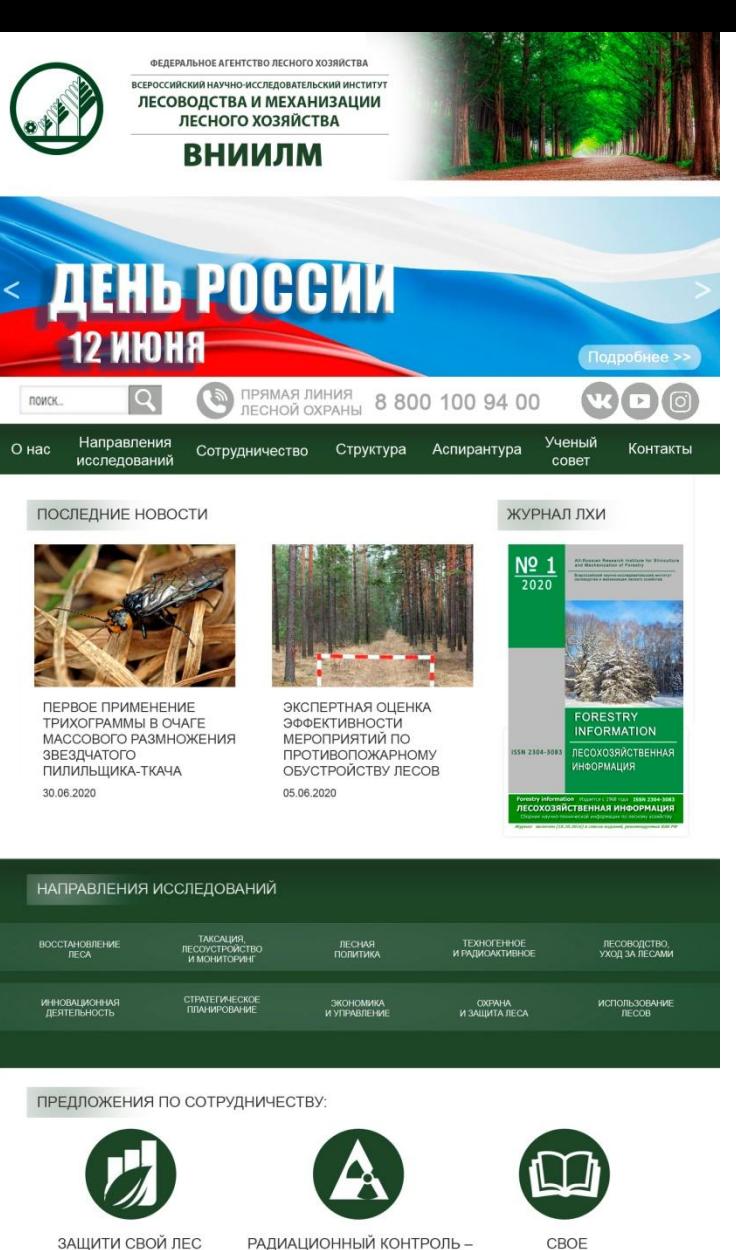

РАДИАЦИОННЫЙ КОНТРОЛЬ -СПЕЦИАЛЬНЫЕ ИССЛЕДОВАНИЯ

И БИЗНЕС!

CBOE ИЗДАТЕЛЬСТВО

TE/IEΦOH: +7 495 993 30 54<br>ΦΑΚΟ: +7 495 993 41 91

## ПРЕДЛОЖЕНИЯ ПО СОТРУДНИЧЕСТВУ:

### ЗАШИТИ СВОЙ ЛЕС, И БИЗНЕС!  $+$ РАДИАЦИОННЫЙ КОНТРОЛЬ - СПЕЦИАЛЬНЫЕ ИССЛЕДОВАНИЯ Для безопасности лесозаготовительных работ **M** дальнейшего использования древесины, а также ИЗУЧЕНИЕ ДИНАМИКИ ПОПУЛЯЦИЙ ВРЕДИТЕЛЕЙ ЛЕСА недревесных необходимы **ПРОДУКТОВ** леса, специализированные радиоэкологические исследования. В настоящее время институт предлагает ряд уникальных научно-исследовательских и практических работ в области КОМПЛЕКС МЕРОПРИЯТИЙ ПО ПРЕДОТВРАЩЕНИЮ ГИБЕЛИ ЕЛЬНИКОВ радиационной безопасности. Подробнее об этом предложении..

СВОЕ ИЗДАТЕЛЬСТВО

 $^{+}$ 

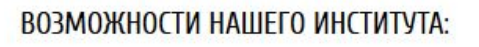

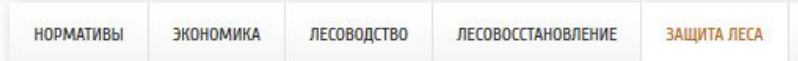

ПРОГНОЗИРОВАНИЕ ЛЕСОПАТОЛОГИЧЕСКОЙ СИТУАЦИИ В ЛЕСАХ

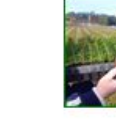

ТЕХНОЛОГИИ ПО МЕРАМ ЗАЩИТЫ СЕЯНЦЕВ С ЗКС ОТ **БОЛЕЗНЕЙ** 

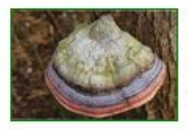

ТЕХНОЛОГИИ ПРОФИЛАКТИЧЕСКИХ МЕРОПРИЯТИЙ ЗАЩИТЫ ЛЕСОВ ОТ КОРНЕВОЙ ГУБКИ, БАКТЕРИАЛЬНОЙ ВОДЯНКИ И ДРУГИХ ГРИБНЫХ ЗАБОЛЕВАНИЙ

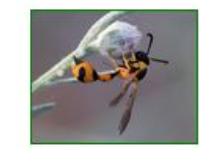

ТЕХНОЛОГИИ ПРИМЕНЕНИЯ ВИРУСНЫХ ПРЕПАРАТОВ И ЭНТОМОФАГОВ ОТ ОСНОВНЫХ ВРЕДИТЕЛЕЙ ЛЕСОВ (КОРОЕД-ТИПОГРАФ, БЕЛАЯ АМЕРИКАНСКАЯ БАБОЧКА, РЫЖИЙ СОСНОВЫЙ ПИЛИЛЬЩИК, ШЕЛКОПРЯД-МОНАШЕНКА, ЗЛАТКА)

На главной странице: - Блок Предложения по сотрудничеству - Блок Возможности института

## $C$   $\Omega$

Www.vniilm.ru/index.php/ru/

 $\square$ … ⊙ ☆  $\vee$  In Eig  $\circ$   $\triangleright$  $=$ 

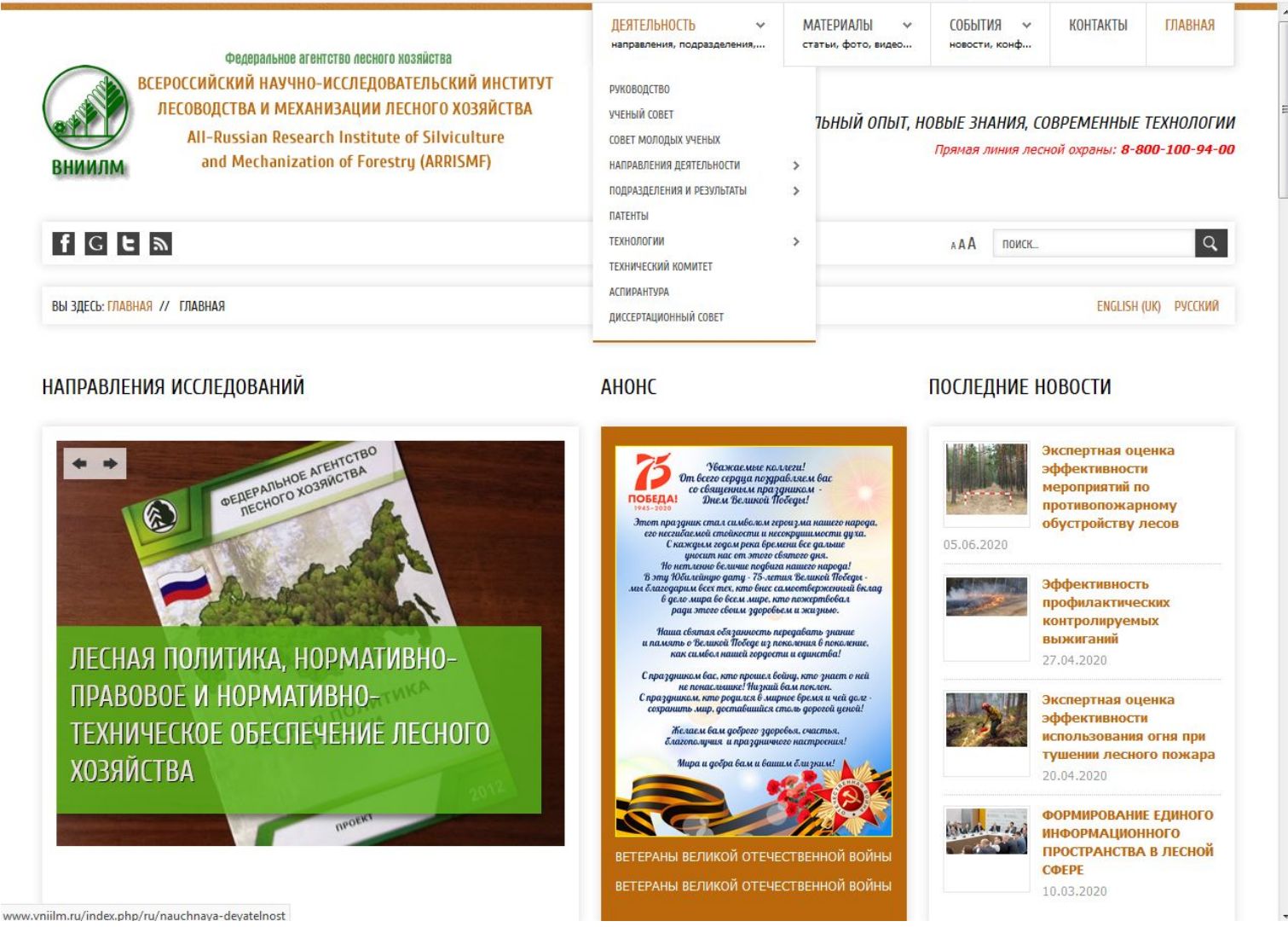

## Рис. 1 – Ниспадающее меню «Деятельность»

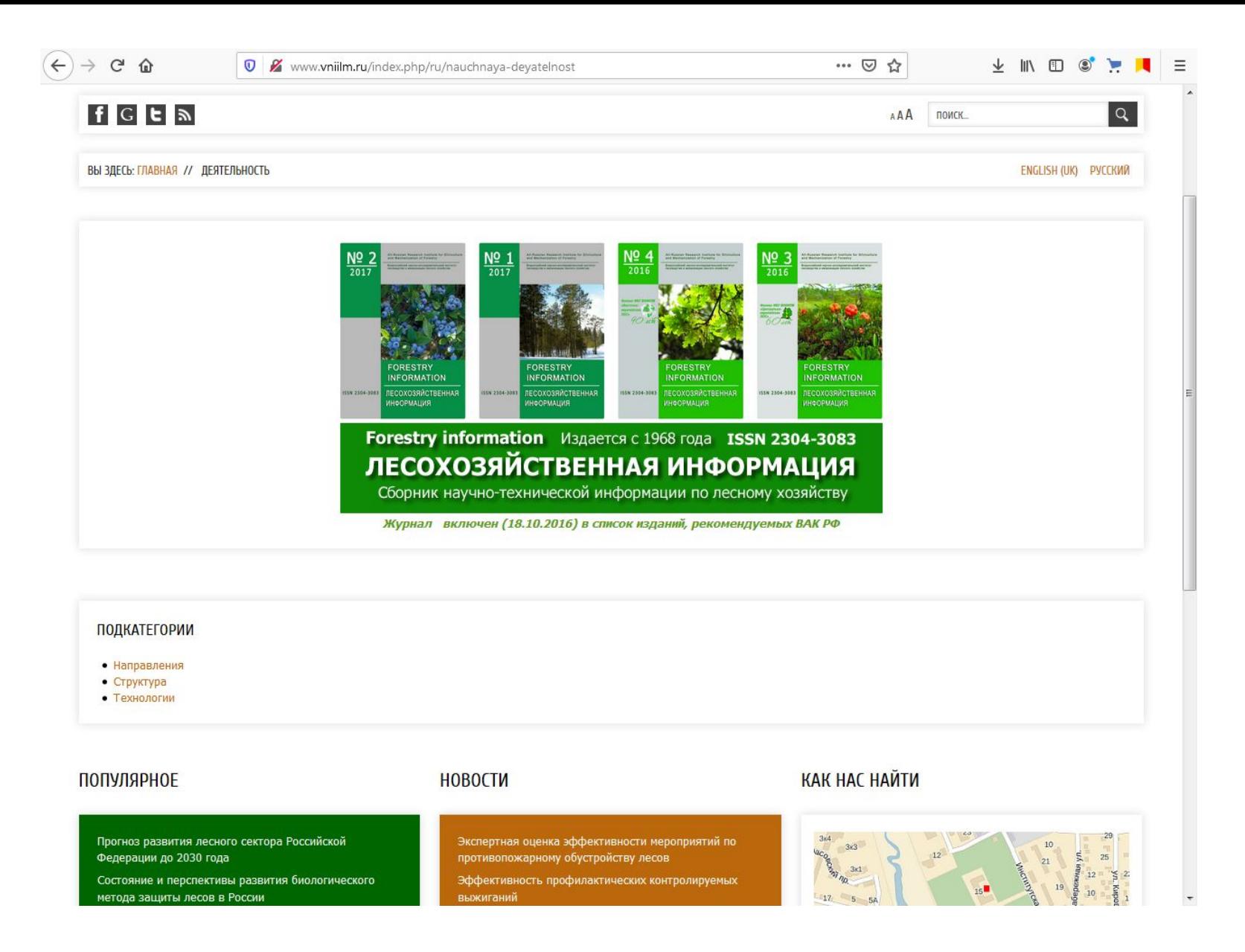

## **Рис. 2 – Вкладка «Деятельность»**

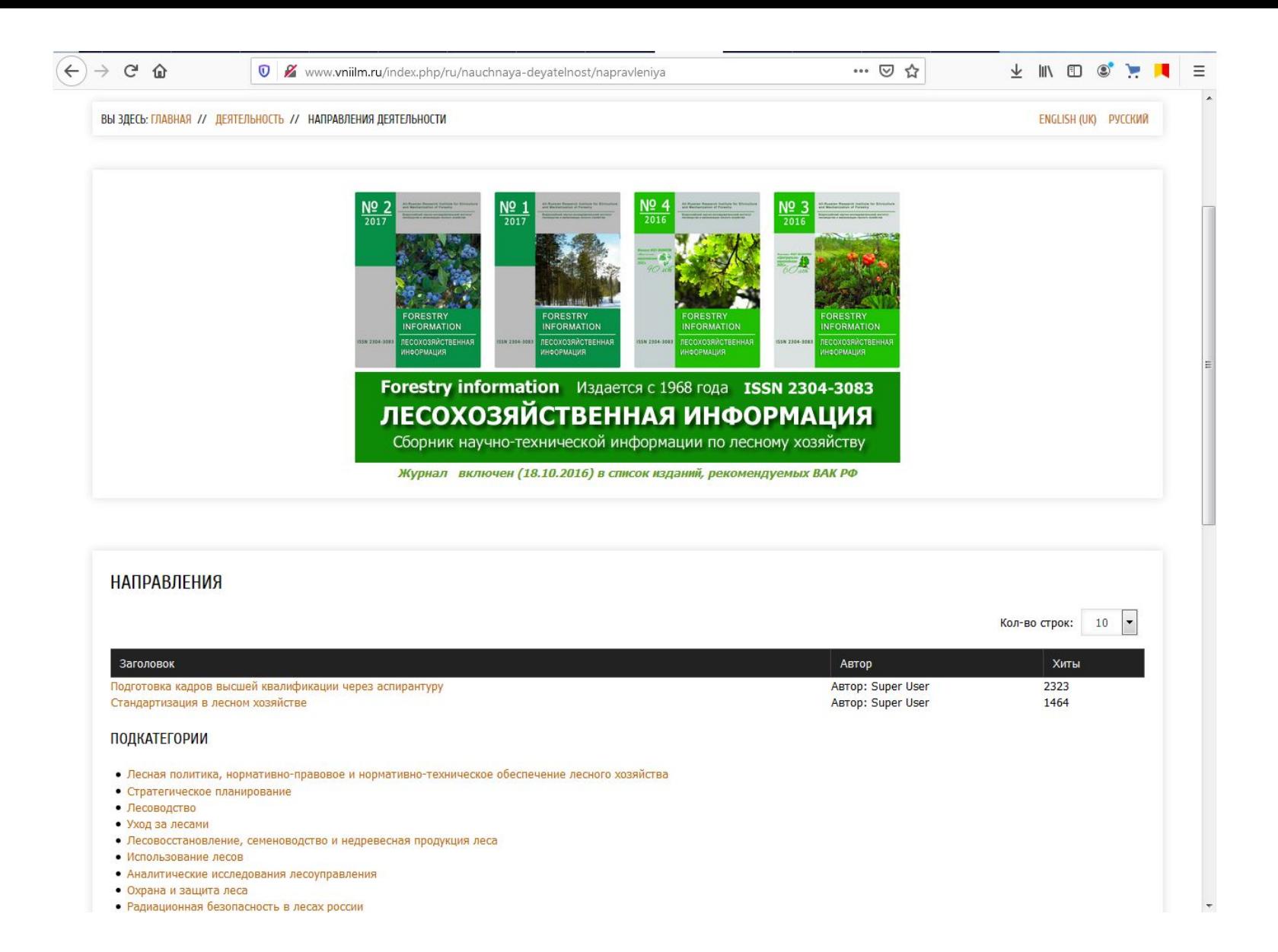

## **Рис. 3 – Вкладка «Направления»**

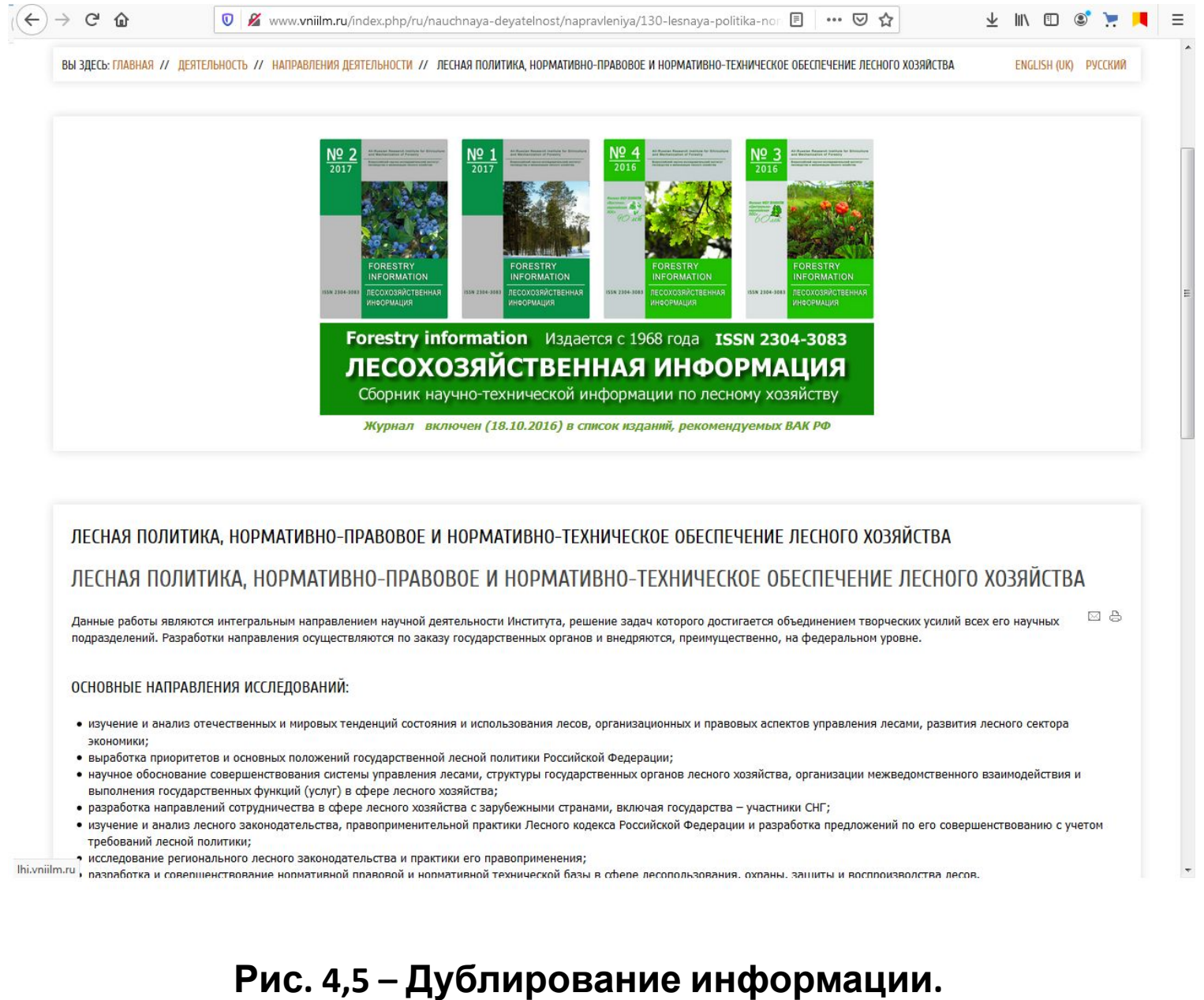

**Подкатегория «Лесная политика…» во вкладке «Направления»**

ВЫ ЗДЕСЬ: ГЛАВНАЯ // ДЕЯТЕЛЬНОСТЬ // НАПРАВЛЕНИЯ ДЕЯТЕЛЬНОСТИ // ЛЕСНАЯ ПОЛИТИКА, НОРМАТИВНО-ПРАВОВОЕ И НОРМАТИВНО-ТЕХНИЧЕСКОЕ ОБЕСПЕЧЕНИЕ ЛЕСНОГО ХОЗЯЙСТВА

ENGLISH (UK) PYCCKW

### ← →

ИЗУЧЕНИЕ И АНАЛИЗ ОТЕЧЕСТВЕННЫХ И МИРОВЫХ ТЕНДЕНЦИЙ СОСТОЯНИЯ И ИСПОЛЬЗОВАНИЯ ЛЕСОВ, ОРГАНИЗАЦИОННЫХ И ПРАВОВЫХ АСПЕКТОВ.

### ЛЕСНАЯ ПОЛИТИКА, НОРМАТИВНО-ПРАВОВОЕ И НОРМАТИВНО-ТЕХНИЧЕСКОЕ ОБЕСПЕЧЕНИЕ ЛЕСНОГО ХОЗЯЙСТВА

⊠ ☆ Данные работы являются интегральным направлением научной деятельности Института, решение задач которого достигается объединением творческих усилий всех его научных подразделений. Разработки направления осуществляются по заказу государственных органов и внедряются, преимущественно, на федеральном уровне.

### ОСНОВНЫЕ НАПРАВЛЕНИЯ ИССЛЕДОВАНИЙ:

- изучение и анализ отечественных и мировых тенденций состояния и использования лесов, организационных и правовых аспектов управления лесами, развития лесного сектора экономики;
- выработка приоритетов и основных положений государственной лесной политики Российской Федерации;
- научное обоснование совершенствования системы управления лесами, структуры государственных органов лесного хозяйства, организации межведомственного взаимодействия и выполнения государственных функций (услуг) в сфере лесного хозяйства;
- разработка направлений сотрудничества в сфере лесного хозяйства с зарубежными странами, включая государства - участники СНГ;
- изучение и анализ лесного законодательства, правоприменительной практики Лесного кодекса Российской Федерации и разработка предложений по его совершенствованию с учетом требований лесной политики;
- исследование регионального лесного законодательства и практики его правоприменения;
- разработка и совершенствование нормативной правовой и нормативной технической базы в сфере лесопользования, охраны, защиты и воспроизводства лесов.

Институтом, совместно с другими научно-исследовательскими страны, разработан практически весь комплекс подзаконных нормативных актов, направленных на реализацию Лесного кодекса Российской Федерации.

На основе анализа системных проблем лесного комплекса, изучения общественного мнения по вопросам лесных отношений, при координации Института, совместно с представителями лесопромышленных компаний и неправительственных организаций, разработаны Основы государственной политики в области использования, охраны, защиты и воспроизводства лесов на период до 2030, которые утверждены распоряжением Правительства Российской Федерации от 26.09. 2013 г. № 1721-р.

Научный анализ практики правоприменения Лесного кодекса Российской Федерации, исследование практики регионального лесного законодательства, изучение системы современного лесоуправления стали основой для разработки актуальных поправок в лесное законодательство, обеспечили своевременное внесение корректировок в действующие нормативные правовые документы. Подготовлен проект структуры оптимальной модели Лесного кодекса Российской Федерации, учитывающий современную практику правоприменения лесного законодательства, а также положения Основ государственной лесной политики.

Рис. 4,5 – Дублирование информации. «Лесная политика..» во вкладке «Деятельность» -> «Направления деятельности»

 $\rightarrow$   $C$   $\hat{M}$ 

```
ENGLISH (UK) PYCCKWЙ
```
 $\equiv$ 

 $+$  10 0  $+$ 

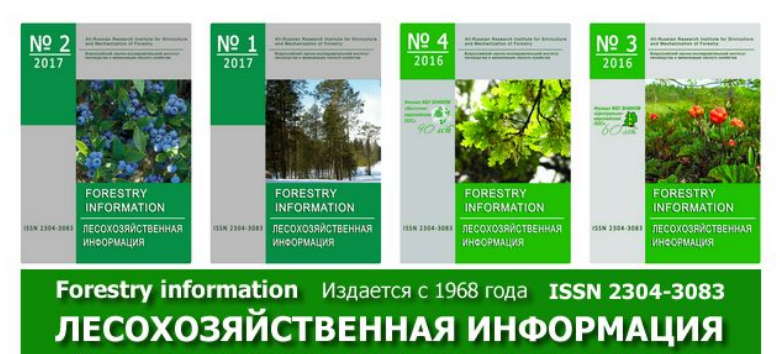

Сборник научно-технической информации по лесному хозяйству

Журнал включен (18.10.2016) в список изданий, рекомендуемых ВАК РФ

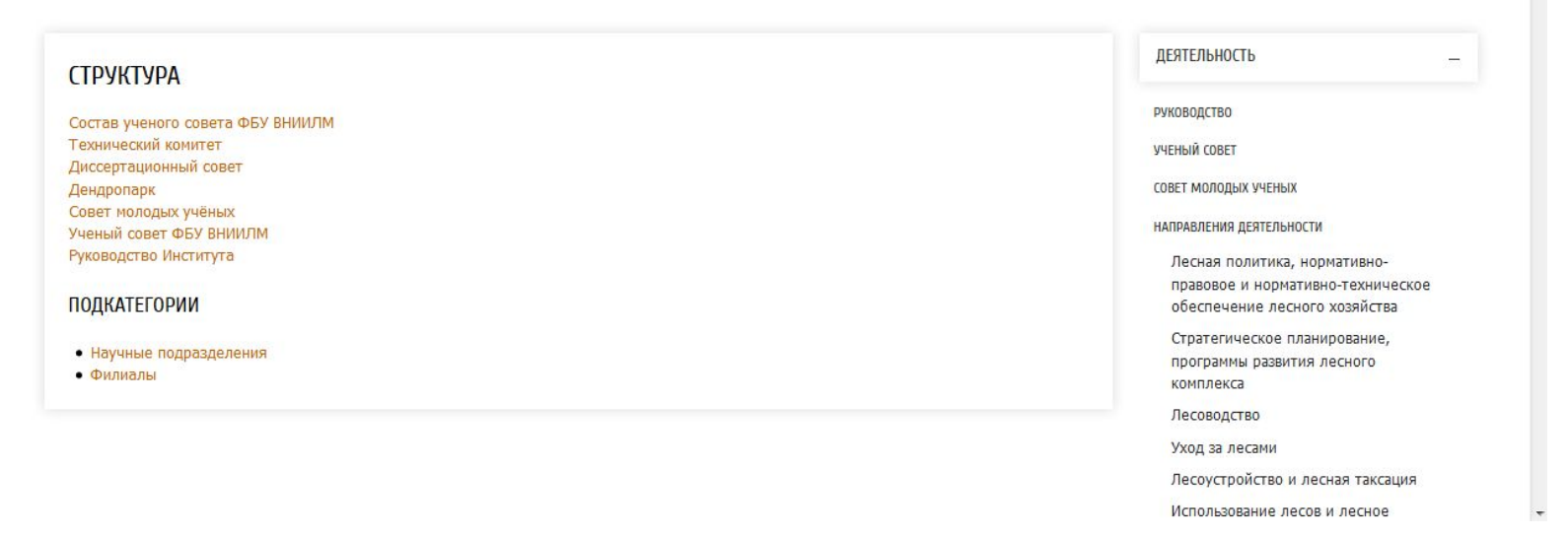

## Рис. 6 - Существующий раздел «Структура»

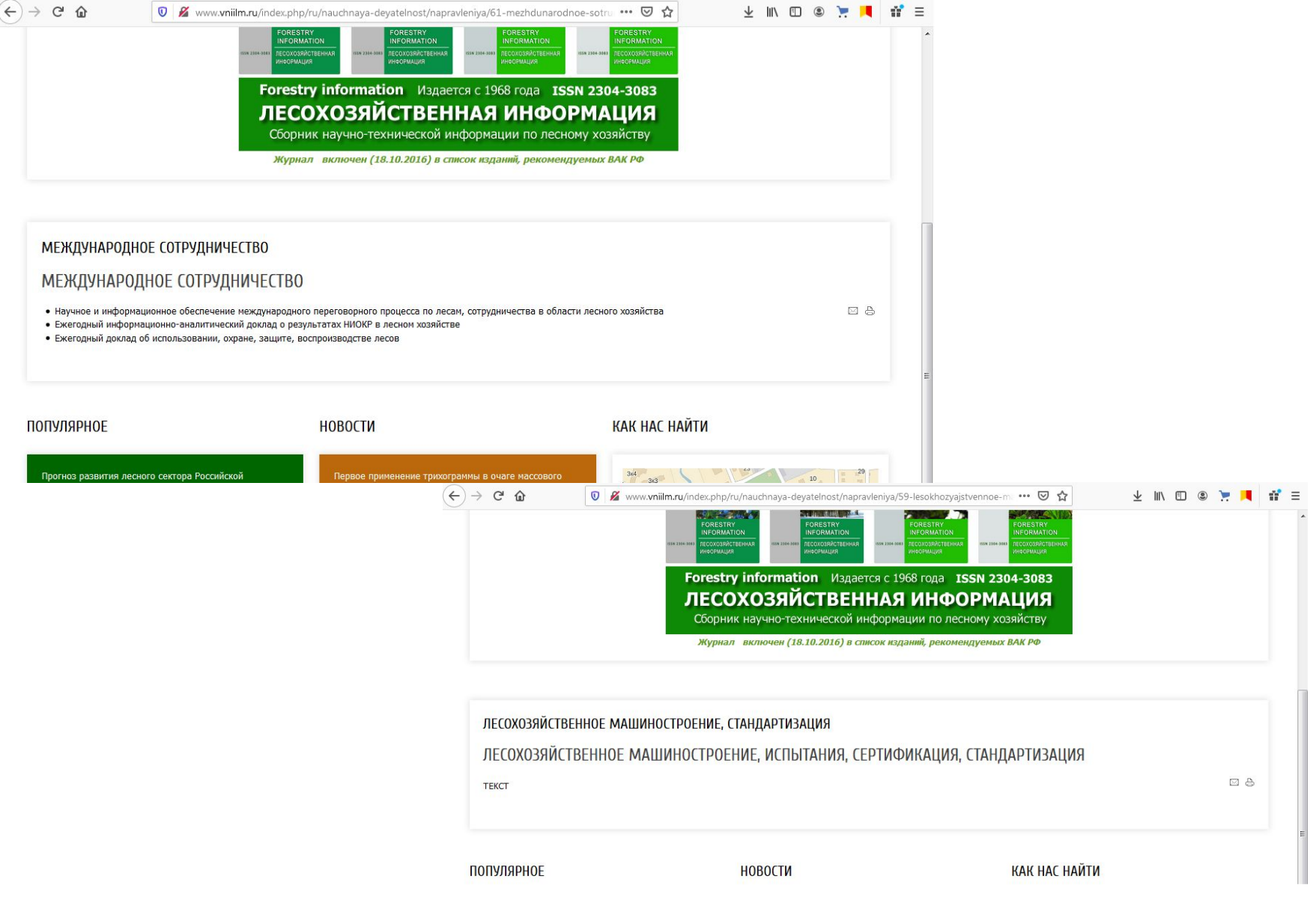

## **Рис. 7 – Вкладка «Направления деятельности» и ее наполнение**

日 … ▽ ☆

© ⊠

#### ↓  $\circ$ 田

Ξ

### ВЫ ЗДЕСЬ: ГЛАВНАЯ // ДЕЯТЕЛЬНОСТЬ // РУКОВОДСТВО

ENGLISH (UK) PYCCKWA

### РУКОВОДСТВО ИНСТИТУТА

Контактные телефоны: 8(495)993 30 54 (приемная) 8(495)993 41 91 (факс)

Электронная почта: info@vniilm.ru

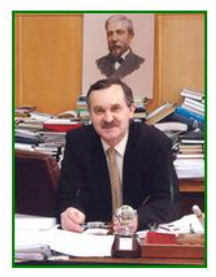

### ДИРЕКТОР ФБУ ВНИИЛМ: МАРТЫНЮК АЛЕКСАНДР АЛЕКСАНДРОВИЧ

- Доктор сельскохозяйственных наук
- Заслуженный лесовод Российской Федерации
- Почетный работник лесного хозяйства
- Контактный телефон: 8(495)993-30-54

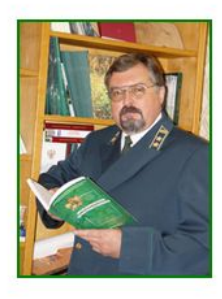

### ЗАМЕСТИТЕЛЬ ДИРЕКТОРА ПО НАУЧНОЙ РАБОТЕ: **РОДИН СЕРГЕЙ АНАТОЛЬЕВИЧ**

- Доктор сельскохозяйственных наук
- $\bullet$  Профессор
- Академик Российской академии наук
- Заслуженный лесовод Российской Федерации
- Почетный работник леса

### Контактный телефон: 8(495)993-30-54

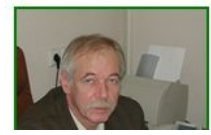

ЗАМЕСТИТЕЛЬ ДИРЕКТОРА ПО НАУЧНОЙ РАБОТЕ: ФИЛИПЧУК АНДРЕЙ НИКОЛАЕВИЧ

## Раздел Руководство на сайте ВНИИЛМ

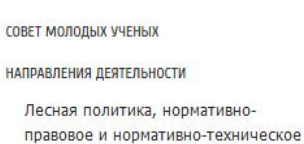

обеспечение лесного хозяйства

Стратегическое планирование, программы развития лесного комплекса

Лесоводство

ДЕЯТЕЛЬНОСТЬ

РУКОВОДСТВО

УЧЕНЫЙ СОВЕТ

 $H$ 

Уход за лесами

Лесоустройство и лесная таксация

Использование лесов и лесное проектирование

Лесовосстановление, семеноводство и недревесная продукция леса

Защита леса

Экономика и управление

Радиационная безопасность в лесах России

Экология леса

Аналитические исследования лесоуправления

Инновационная деятельность, стандартизация в лесном хозяйстве

Научно-издательская деятельность

ПОДРАЗДЕЛЕНИЯ И РЕЗУЛЬТАТЫ

Научные подразделения

Отдел лесоводства и лесоустройства

Лаборатория лесоводства и

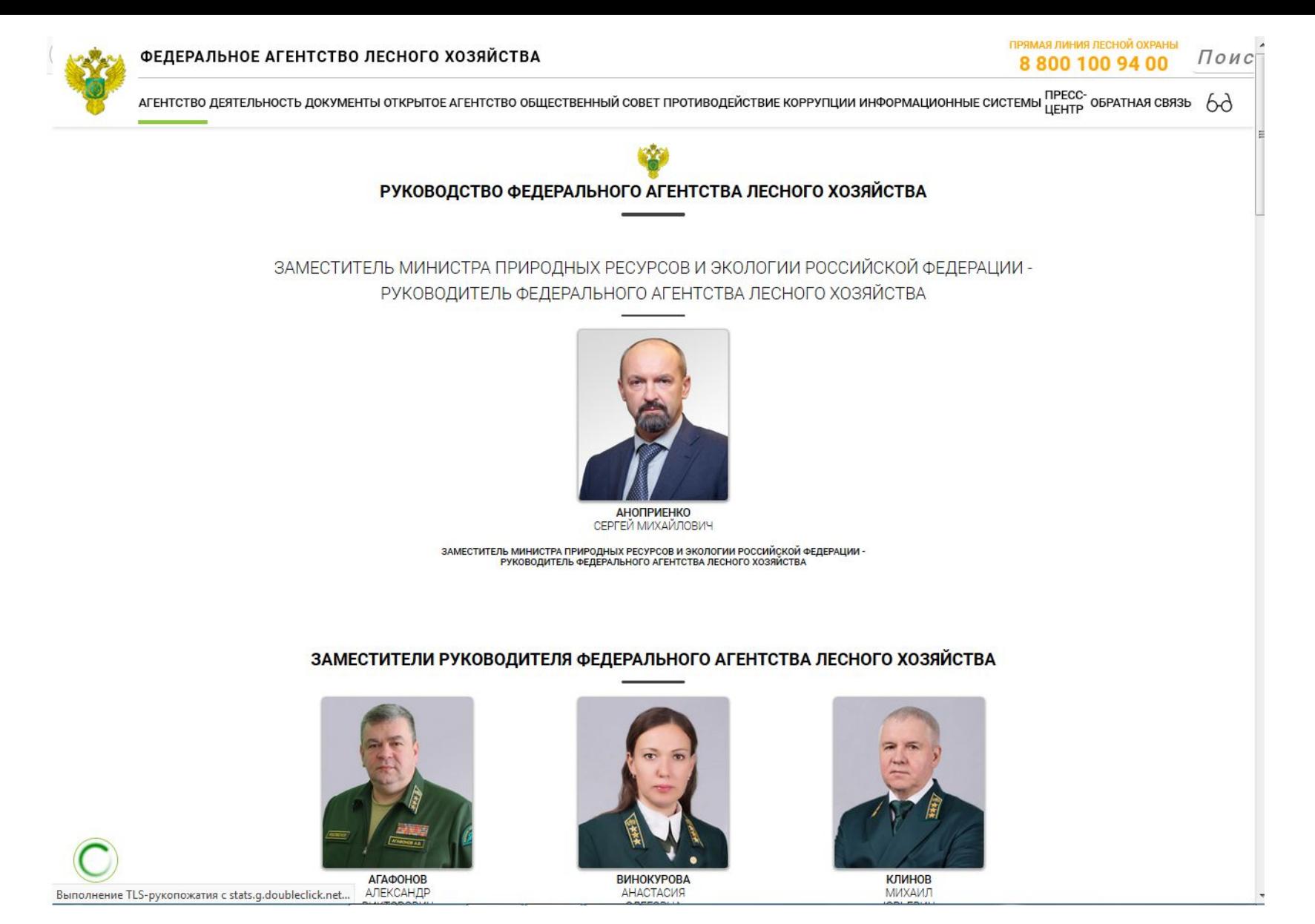

**Раздел Руководство на сайте Рослесхоз**

**Каждое фото кликабельно и ведет на отдельную страницу с биографией (учеба, достижения, награды)**

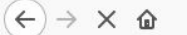

Поис

ПРЯМАЯ ЛИНИЯ ЛЕСНОЙ ОХРАНЫ

88001009400

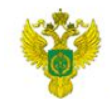

### ФЕДЕРАЛЬНОЕ АГЕНТСТВО ЛЕСНОГО ХОЗЯЙСТВА

АГЕНТСТВО ДЕЯТЕЛЬНОСТЬ ДОКУМЕНТЫ ОТКРЫТОЕ АГЕНТСТВО ОБЩЕСТВЕННЫЙ СОВЕТ ПРОТИВОДЕЙСТВИЕ КОРРУПЦИИ ИНФОРМАЦИОННЫЕ СИСТЕМЫ ПРЕСС- ОБРАТНАЯ СВЯЗЬ  $\,\rm\odot$ 

## АГАФОНОВ АЛЕКСАНДР ВИКТОРОВИЧ

ЗАМЕСТИТЕЛЬ РУКОВОДИТЕЛЯ ФЕДЕРАЛЬНОГО АГЕНТСТВА ЛЕСНОГО ХОЗЯЙСТВА

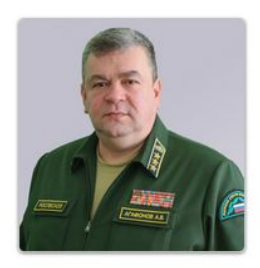

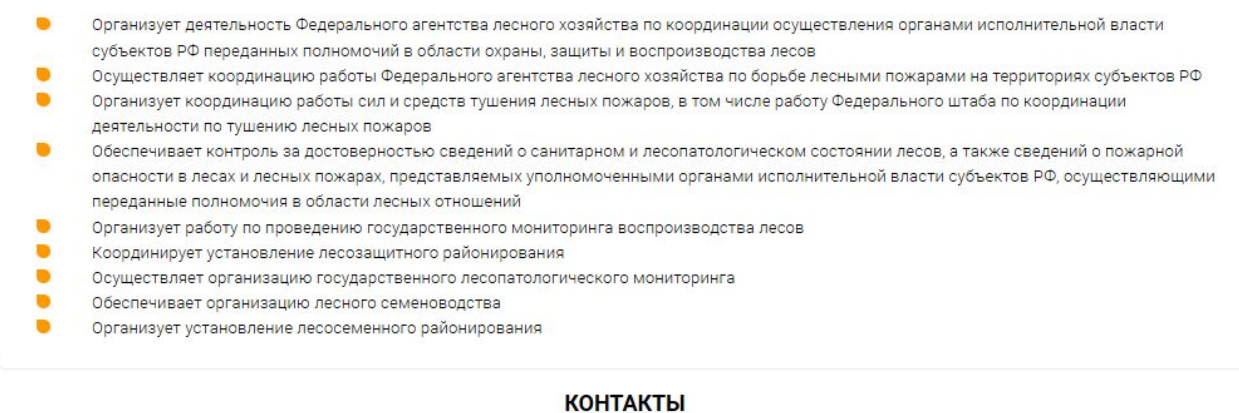

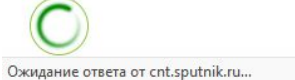

ТЕЛЕФОН: (495) 953-10-40  $+1100$  (100) 000 05 0

## Рис. 8 – Раздел Руководство - активная кнопка ведет на информацию о сотруднике

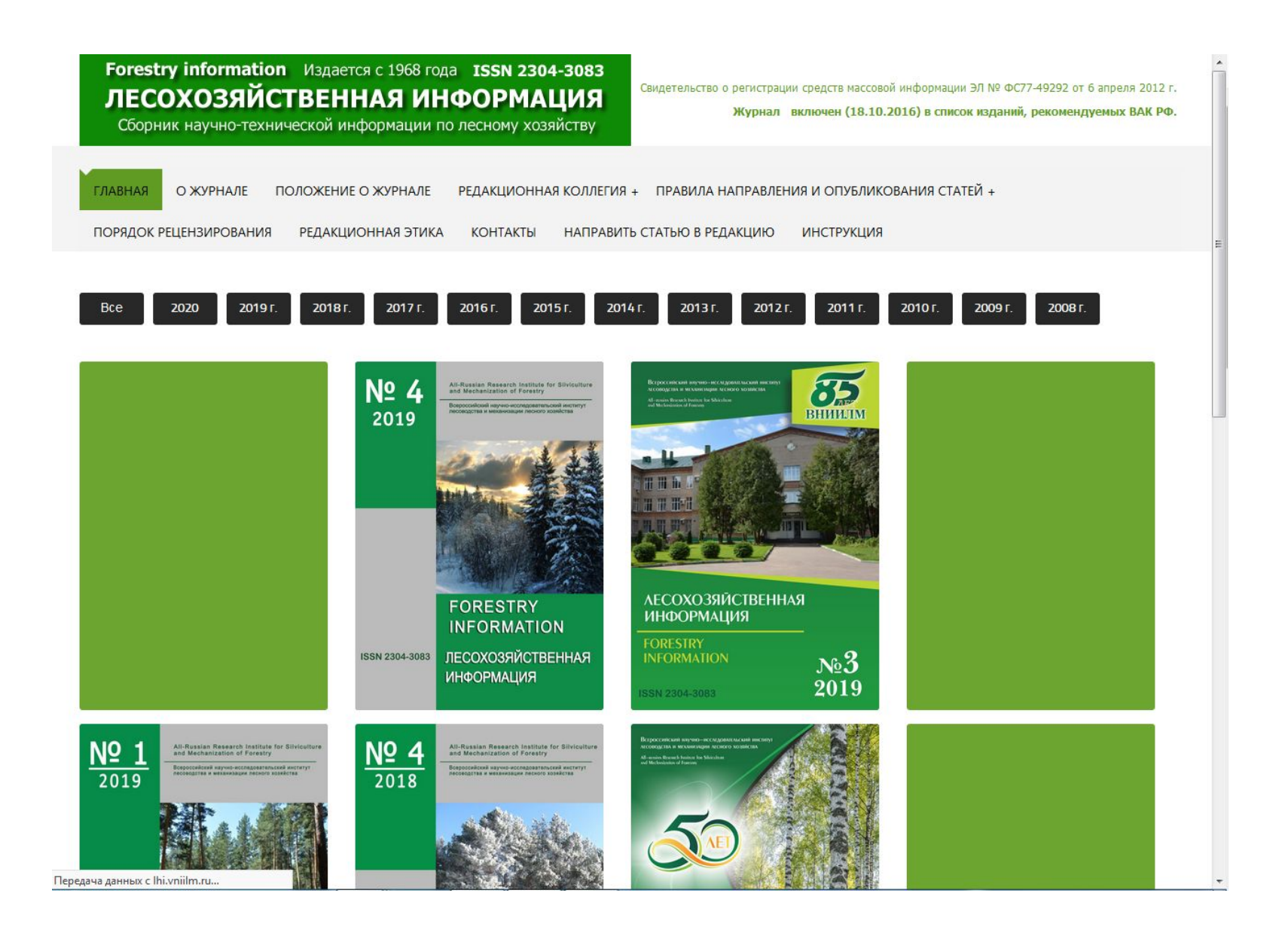

## **Хорошее, понятное меню**

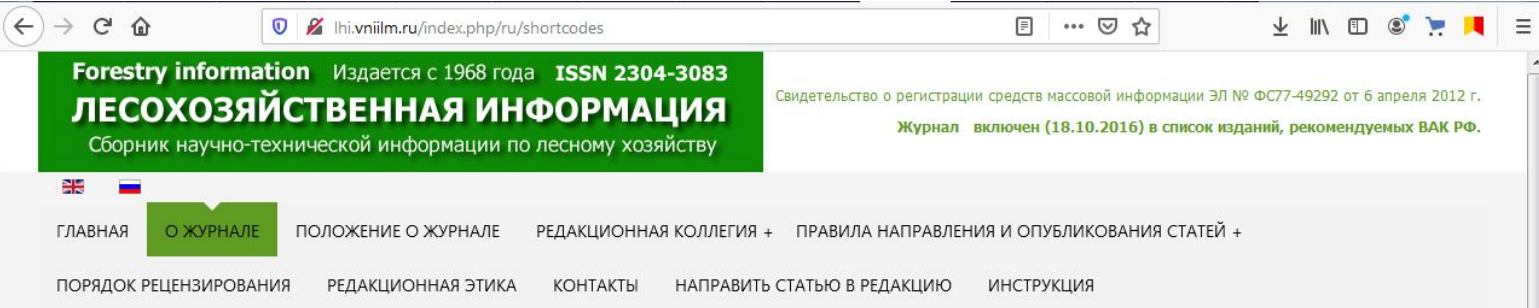

## О журнале

Журнал «Лесохозяйственная информация» издается с 1968 года. До 2009 г. выходил в печатной версии, с 2009 г. - только в онлайн версии (электронное периодическое издание).

Журнал является согласно ГОСТ 7.83-2001 сетевым электронным изданием. Это электронное издание, доступное потенциально неограниченному кругу пользователей через телекоммуникационные сети;

Целью деятельности журнала «Лесохозяйственная информация» является оперативное и достоверное распространение информации о научных исследованиях в области лесного хозяйства.

Задача журнала «Лесохозяйственная информация»: выпуск журнала и осуществление информационной деятельности.

Редколлегия журнала проводит политику открытого доступа к рецензированным электронным научным публикациям, способствуя улучшению информационного научного обмена, а также повышению цитирования работ и, соответственно, результативности научной деятельности авторов, публикующихся в журнале.

Основная тематика журнала - информация по актуальным вопросам лесоводства, лесовосстановления и лесоразведения, защиты леса, государственной инвентаризации лесов, экономическим проблемам в лесном хозяйстве, экологии леса, в т. ч. Радиоэкологии и охране лесов от пожаров, международного переговорного процесса по лесам, опыта ведения лесного хозяйства в зарубежных странах.

В журнале публикуются статьи по специальностям, приведенным в таблице:

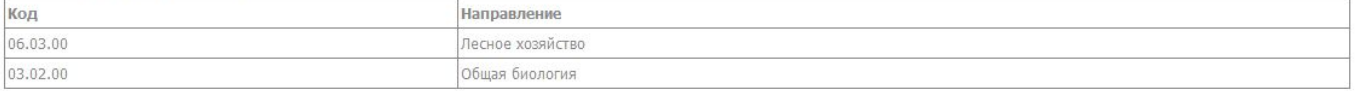

Журнал «Лесохозяйственная информация» является журналом открытого доступа (open access). Открытый доступ подразумевает, что авторы предоставляют результаты своих исследований (в виде полнотекстового варианта научной статьи) для самого широкого бесплатного распространения через любые средства информации. Интернет дает возможность максимально большому количеству заинтересованных лиц ознакомиться с результатами труда ученого и использовать ссылку на его труд при дальнейшей работе.

Ежемесячно на сайт Интернет-журнала «Лесохозяйственная информация» приходится более 300 визитов, просматривается более 1200 страниц.

Общемировой тенденций научной периодики на сегодняшний день является отказ от бумажной формы издания. Это дает следующие преимущества сетевого издания: сжатые сроки от поступления статьи в редакцию до распространения статьи, неограниченный лимит на таблицы, цветные рисунки, объем аннотации и списка литературы, самые широкие возможности для использования новейших технологий.

При этом сетевое периодическое электронное издание не только сохраняет все функции традиционного научного периодического издания (регистрация научной статьи и распространение), но и переводит их на более высокий уровень.

Обращаем ваше внимание, что редакция не может параллельно с сетевым изданием издавать бумажную копию журнала. Согласно международной и отечественной нормативно-правовой - базе, бумажный вариант научного журнала и сетевой вариант научного журнала являются разными изданиями и требуют присвоения разных ISSN (International Standard Serial Number международный стандартный серийный номер) и отдельной регистрации как средства массовой информации. Для сохранения своей статьи в бумажном варианте, вы можете распечатать обложку конкретного выпуска, в котором опубликована ваша статья (она расположена на странице с содержанием выпуска) и текст статьи.

## Вкладка "О Журнале" выглядит аккуратно, с очень приятным и читабельным шрифтом.

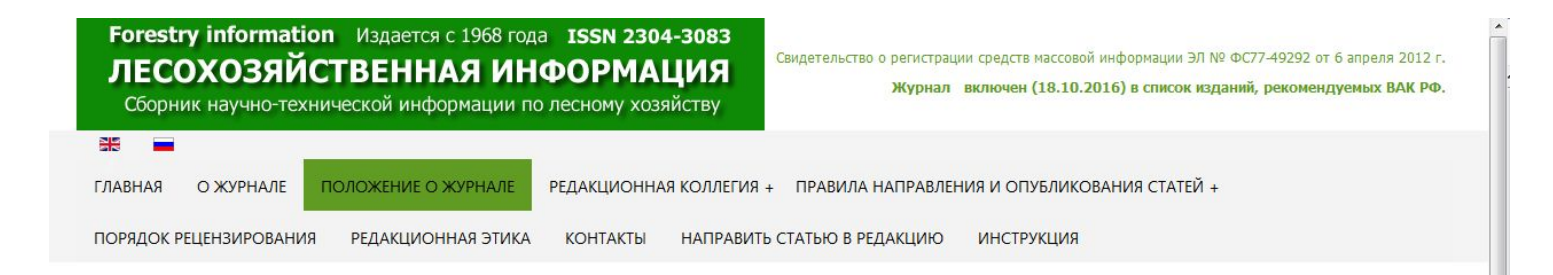

## Положение о научном электронном журнале "Лесохозяйственная информация"

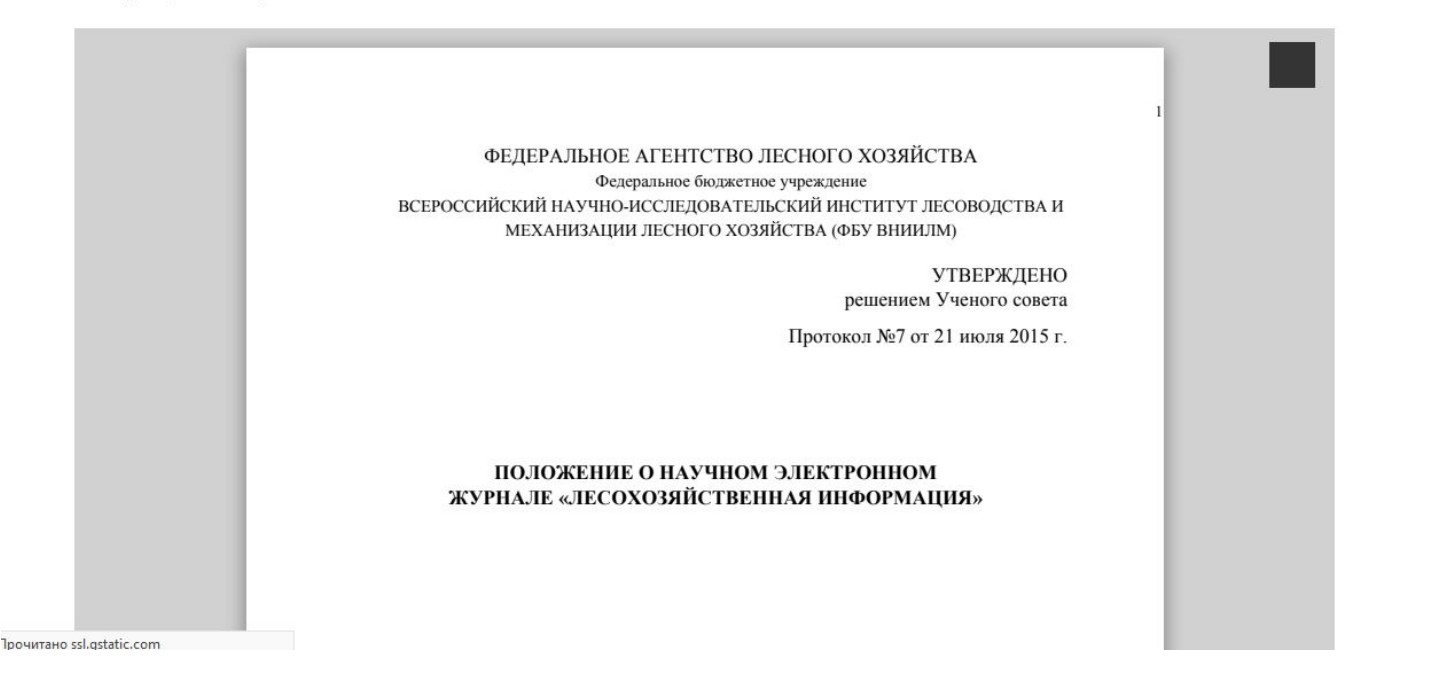

**А вот остальные вкладки-страницы содержат в себе ПДФ файлы, которые, возможно, не у всех и не везде открываются. Если можно информацию поместить непосредственно на страницу - это будет примером для основной части сайта ВНИИЛМ.**

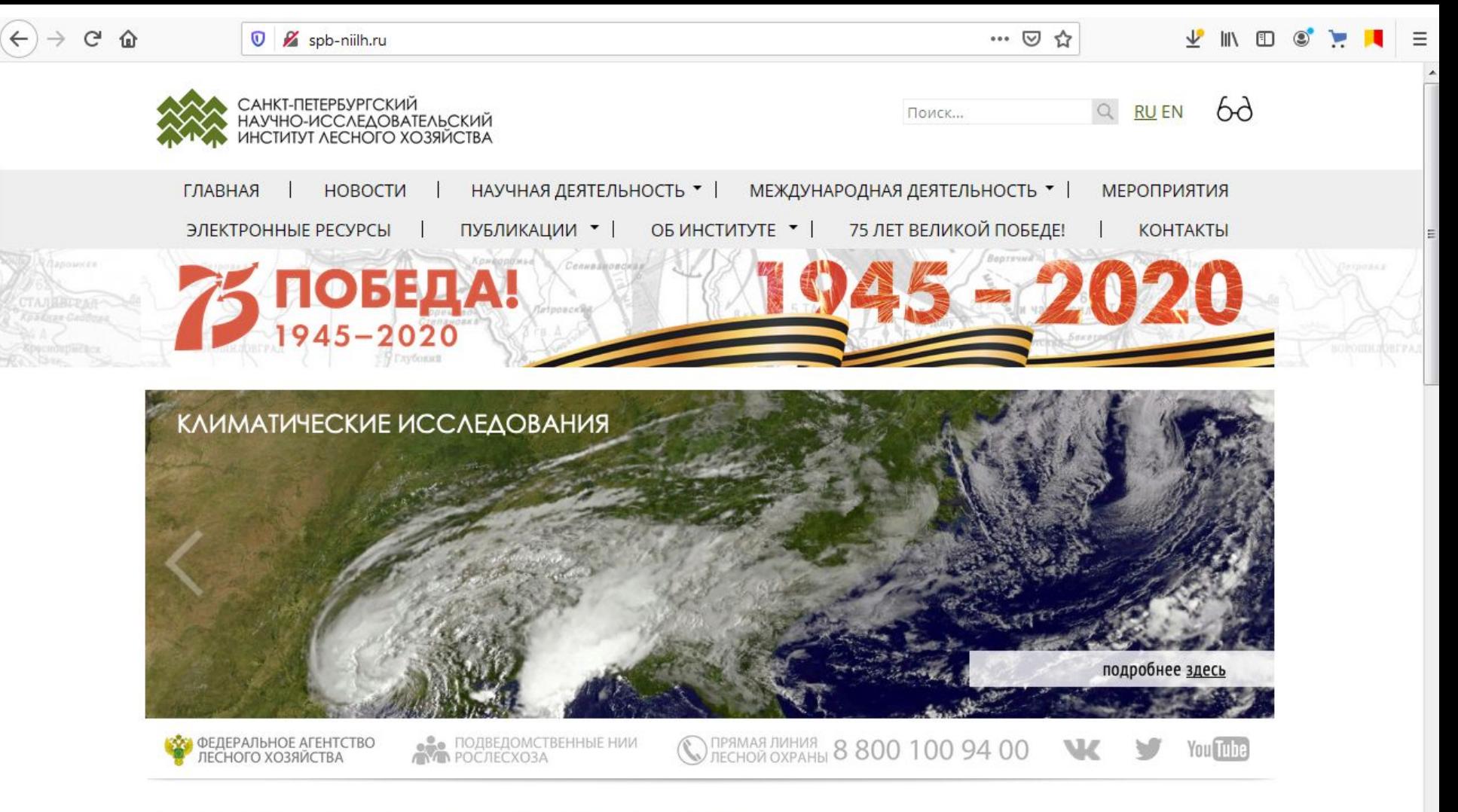

## НАУЧНО-ИССЛЕДОВАТЕЛЬСКИЕ НАПРАВЛЕНИЯ

- **SEE Использование и воспроизводство** лесов
- Охрана и защита лесов
- Оценка, моделирование и управление лесными ресурсами
- **Лесные ресурсы в условиях** глобального изменения климата
- Генетика и селекция лесных ресурсов ⋙
- Экономические исследования

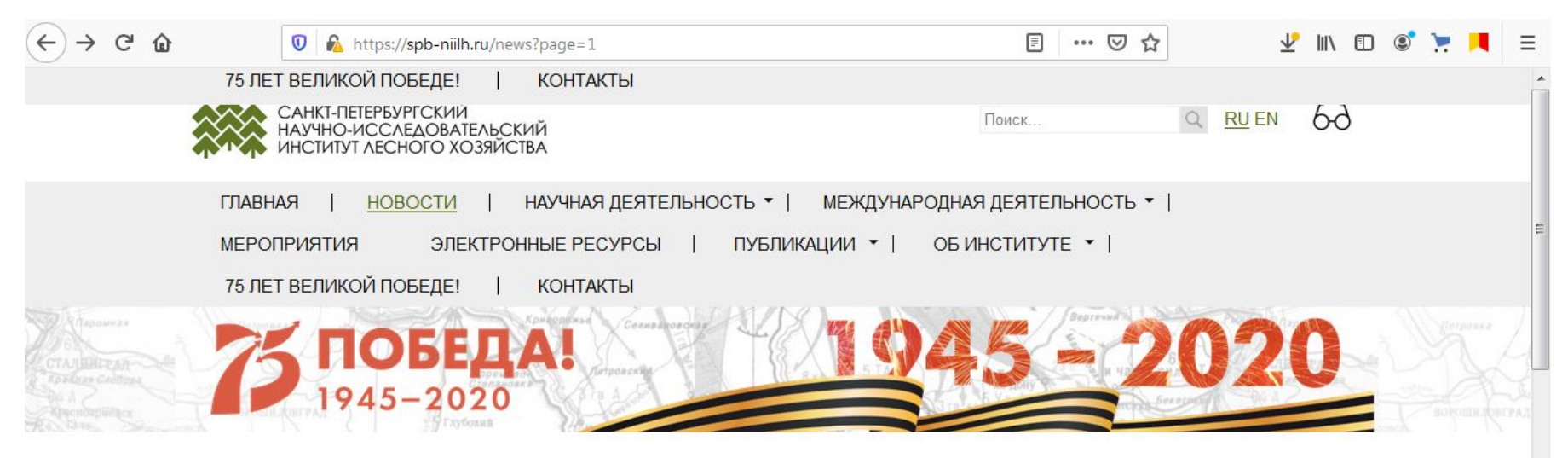

### Природа открыта

10 июня 2020

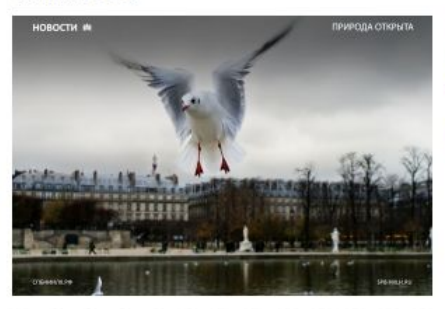

В ознаменование Всемирного дня окружающей среды Европейская экономическая комиссия ООН (ЕЭК ООН) запустила программу: «Люди заперты, природа открыта: глобальный фотоконкурс по флоре и фауне во время COVID-19 в поддержку восстановления экосистем».

Подробнее

### Поздравляем с юбилеем!

10 июня 2020

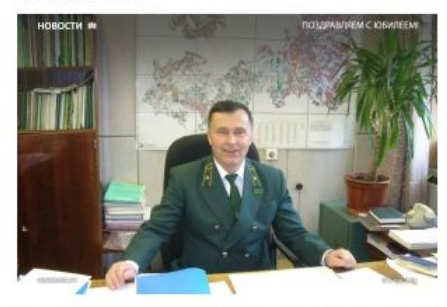

Коллектив Санкт-Петербургского НИИ песного хозяйства поздравляет Заслуженного лесовода России, профессора, доктора сельскохозяйственных наук Анатолия Васильевича ЖИГУНОВА с 70-летием!

Подробнее >

Хранители истории

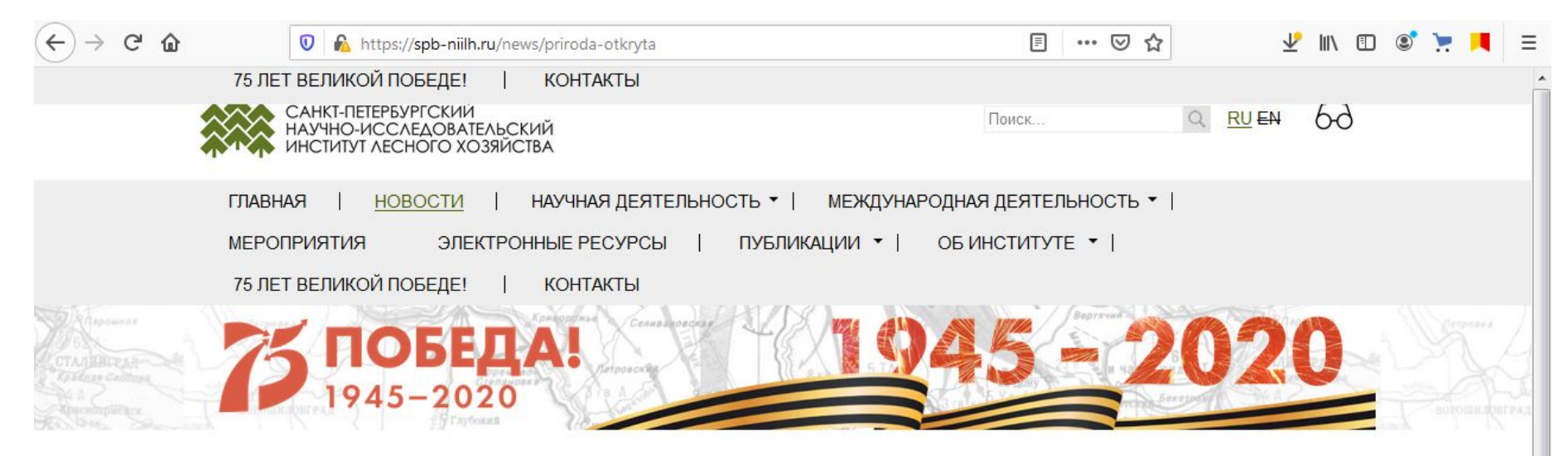

### Природа открыта

10 июня 2020

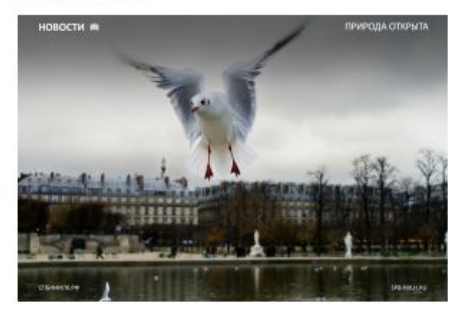

В ознаменование Всемирного дня окружающей среды Европейская экономическая комиссия ООН (ЕЭК ООН) запустила программу: «Люди заперты, природа открыта: глобальный фотоконкурс по флоре и фауне во время COVID-19 в поддержку восстановления экосистем».

Когда правительства во всем мире в попытке сдержать распространение COVID-19 объявили о всеобщем карантине и изоляции, животные и растения начали восстанавливать места, ранее считавшиеся зарезервированными для человеческой деятельности. Яркий цветок, пробившийся сквозь асфальт опустевшей городской улицы, птицы, животные, удивительные насекомые, свободно чувствующие себя в закрытых для посещения скверах, парках, озерах и прудах, - все они еще раз напомнили нам о красоте и силе природы. Многие люди увековечили эти удивительные картинки живой природы своими камерами и смартфонами. Европейская

экономическая комиссия ООН пригласила всех неравнодушных к окружающему миру людей поделиться этими изображениями и принять участие в глобальном фотоконкурсе.

Уникальные кадры флоры и фауны, сделанные в период вспышки COVID-19, смогут привлечь внимание к актуальной в наши дни проблеме исчезновение естественных мест обитания видов во всем мире, восстановление экосистем и биоразнообразия. Фотографии, присланные на конкурс, будут использованы для подтверждения послания Организации Объединенных Наций о необходимости срочных мер для защиты и восстановления естественной среды обитания видов флоры и фауны, о более рациональном использовании природных ресурсов и сохранении окружающей среды.

Работы принимаются до 15 сентября 2020 года. Их будет оценивать комиссия, состоящая из членов бюро комитетов ЕЭК ООН по лесам и лесной промышленности и экологической политике, а также из известных фотографов природы. Учитываться будут в первую очередь техническое качество, визуальное воздействие и оригинальность фотографий. Самые интересные будут размещены в веб-галерее на сайте и в социальных сетях ЕЭК ООН. Лучшие 13 фотографий проиллюстрируют календарь Европейской экономической комиссии ООН на 2021 год, который будет широко распространен среди делегатов по всему миру. Кроме того, они будут использованы для фотовыставки, которая proğast no Bronus Hours a Waynes copy in 2020 road

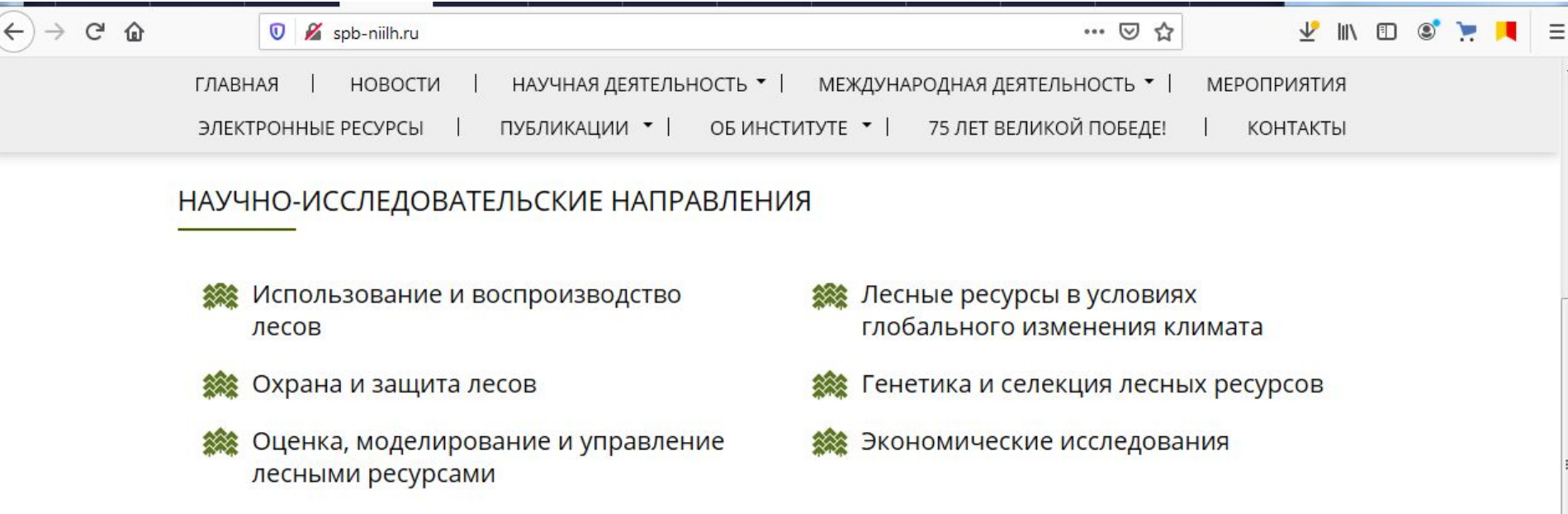

## НАУЧНО-ТЕХНИЧЕСКАЯ ПРОДУКЦИЯ И УСЛУГИ

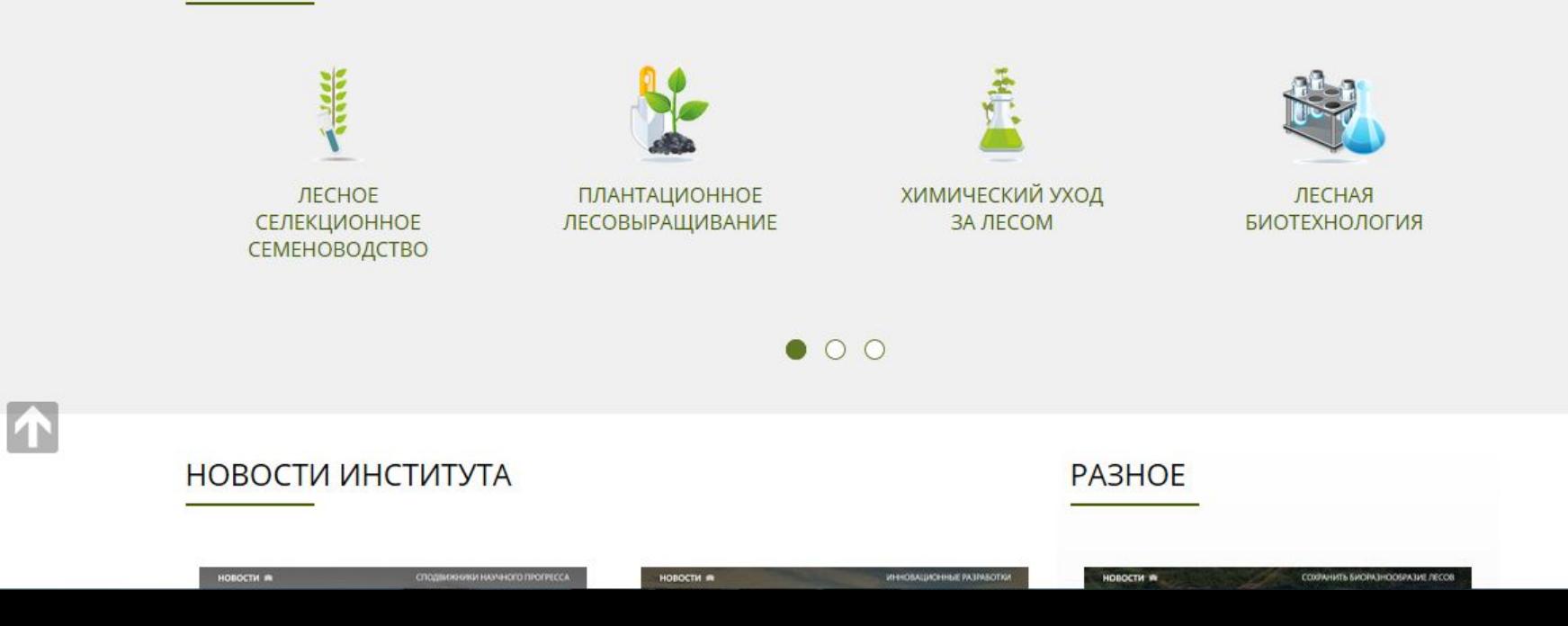

G ⋒

https://spb-niilh.ru  $\boldsymbol{\mathbb{O}}$ 

75 ЛЕТ ВЕЛИКОЙ ПОБЕДЕ! **КОНТАКТЫ** 

НОВОСТИ ИНСТИТУТА

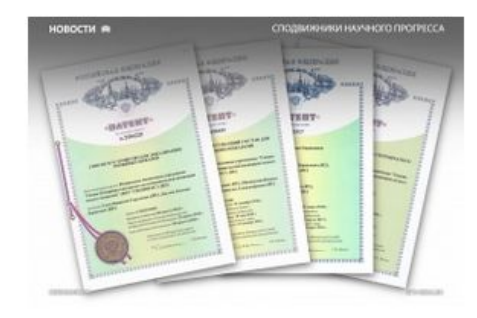

### Сподвижники научного прогресса

В последнюю субботу июня в России отмечается День изобретателя и рационализатора.

Профессиональный праздник сподвижников научного прогресса был учрежден еще в конце 50-х годов прошлого века по предложению Академии наук СССР.

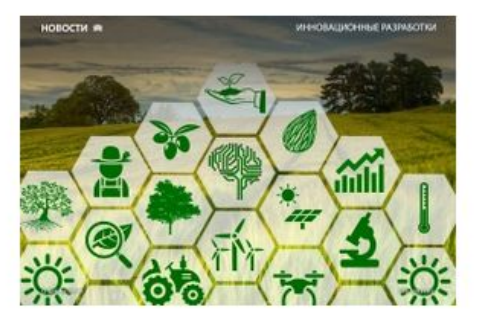

### Инновационные разработки

Ежегодно Санкт-Петербургский НИИ песного хозяйства ведёт исследования по темам государственного задания, выполняет государственные контракты, заключает хозяйственные договора с юридическими лицами по оказанию услуг в области научно-исследовательских разработок и экспертно-аналитического сопровождения лесохозяйственной деятельности.

## PA3HOE

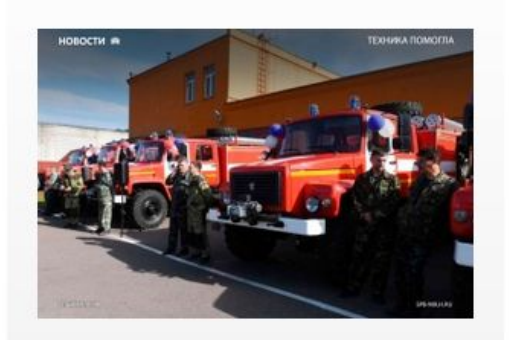

### Техника помогла

Более 100 лесных пожаров на территории песного фонда Ленинградской области удалось оперативно ликвидировать с помощью закупленной в прошлом году песопожарной техники.

## **ПУБЛИКАЦИИ**

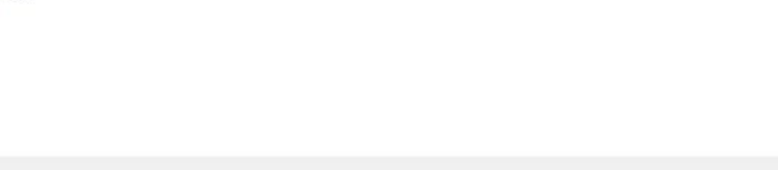

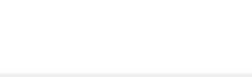

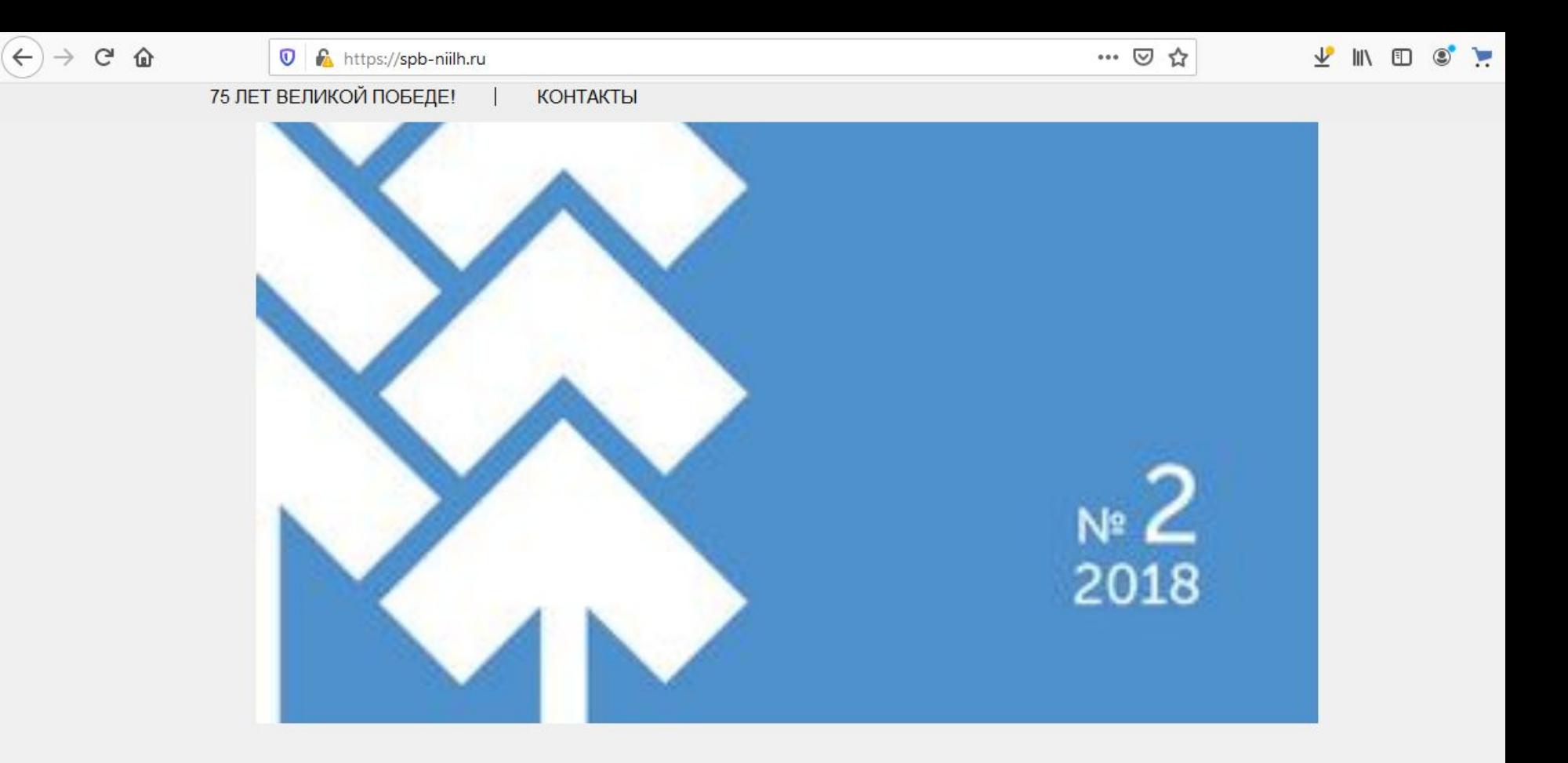

## **KOHTAKTЫ**

Адрес института: 194021, Санкт-Петербург, Институтский пр., 21

Телефон: +7 (812) 552-80-21

Факс: +7 (812) 552-80-42

E-mail: mail@spb-niilh.ru

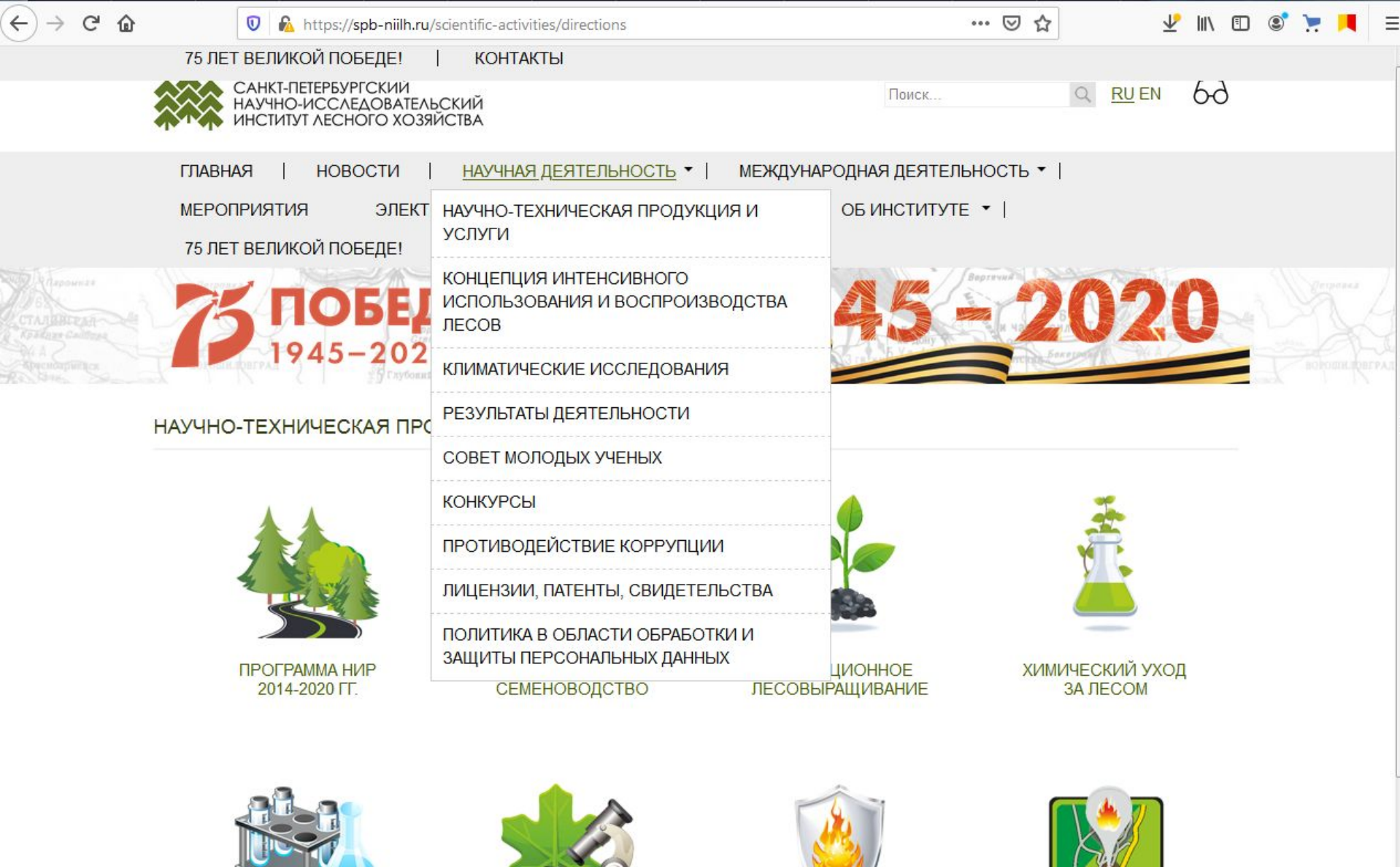

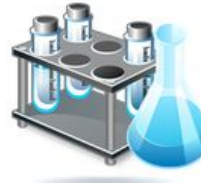

**БИОТЕХНОЛОГИЯ** 

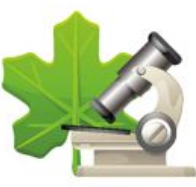

ЗАЩИТА ЛЕСА

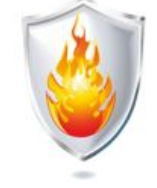

БОРЬБА С ЛЕСНЫМИ **ПОЖАРАМИ** 

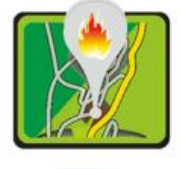

ОРГАНИЗАЦИЯ ОХРАНЫ<br>ЛЕСА ОТ ПОЖАРОВ

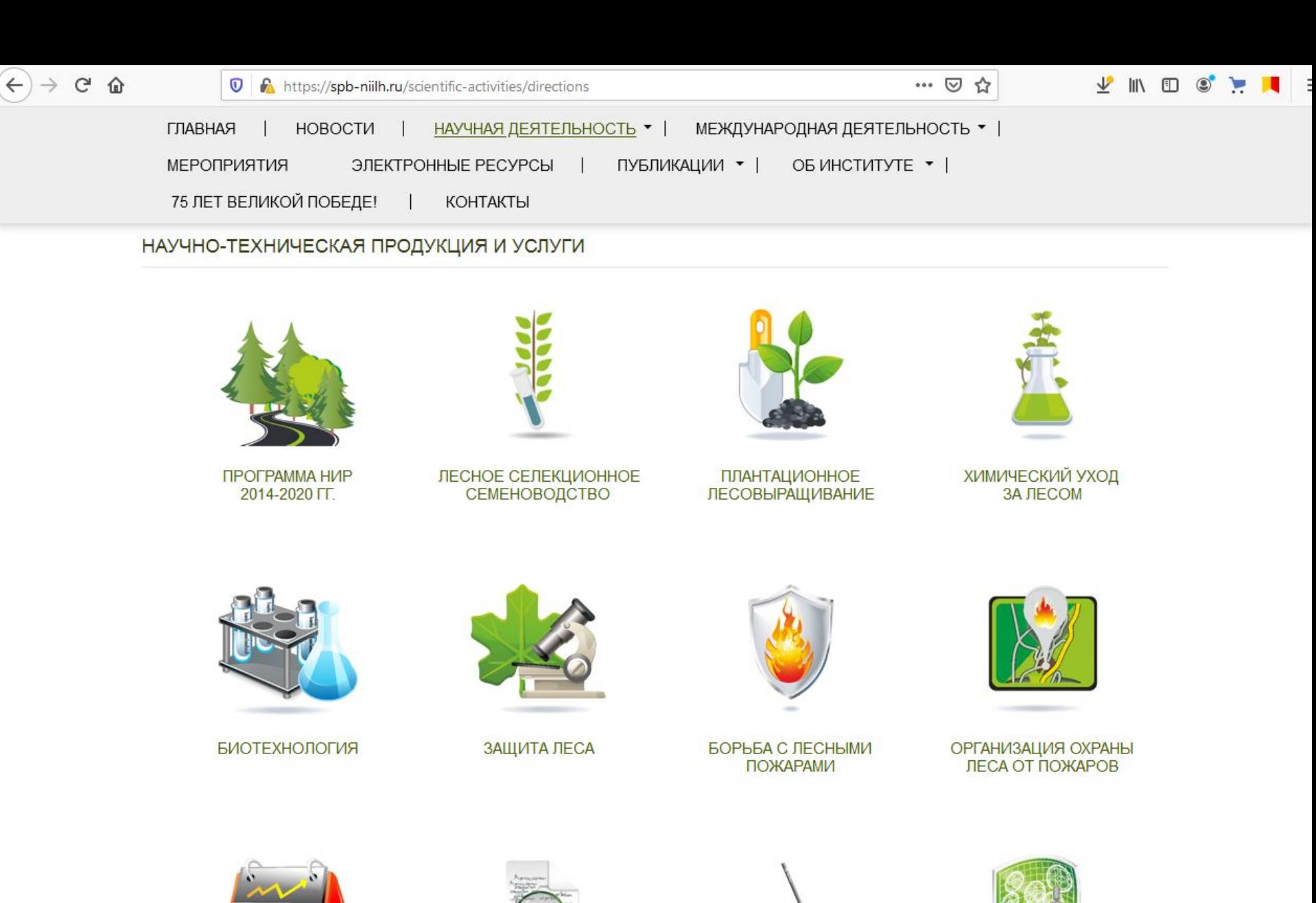

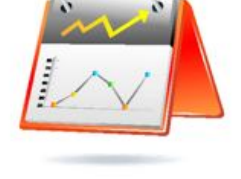

**МОДЕЛЬ ИНТЕНСИВНОГО ВЕДЕНИЯ ЛЕСНОГО** 

https://sph-nijlh.ru/node/21

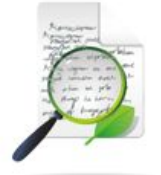

ЭКОНОМИЧЕСКИЕ **ИССЛЕДОВАНИЯ** 

ЛЕСНОЕ ПЛАНИРОВАНИЕ И ПРОЕКТИРОВАНИЕ

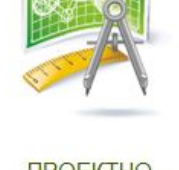

*<u>INDEKTHO-</u>* **КОНСТРУКТОРСКАЯ** 

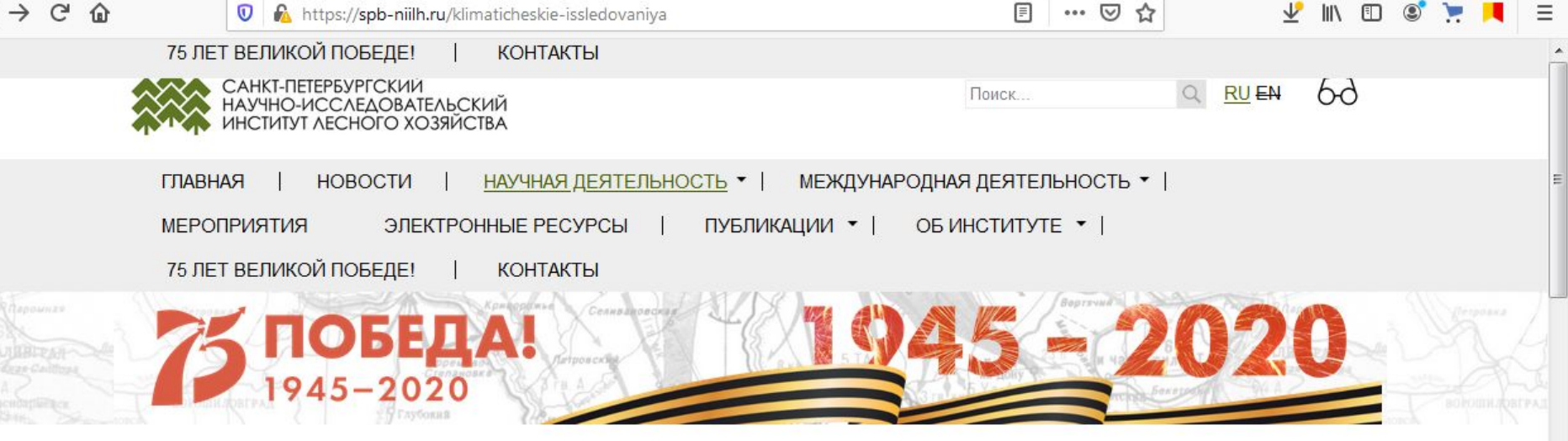

### Общая информация

 $\leftarrow$ 

Законодательство в сфере климатической политики

Мировые тенденции в области исследования климата

Научные результаты

Международное сотрудничество и экспертная деятельность

Научные мероприятия

Научные публикации

Популяризационная деятельность

### КЛИМАТИЧЕСКИЕ ИССЛЕДОВАНИЯ

Климатические исследования, проводимые ФБУ «СПбНИИЛХ», направлены на реализацию положений Комплексного плана научных исследований погоды и климата, подготовленного Росгидрометом, Минобрнауки России, Минэкономразвития России, МЧС России и Российской академией наук совместно с другими заинтересованными министерствами и ведомствами в соответствии с решением Совета Безопасности от 17 марта 2010 года (далее Комплексный план). Комплексный план ставит целью реализацию Климатической доктрины Российской Федерации, утвержденной распоряжением Президента Российской Федерации 17 декабря 2009 г.

Комплексный план определяет национальные приоритеты научных исследований погоды и климата для обеспечения оценки и прогнозирования связанных с изменением климата угроз национальной безопасности, оценки рисков и выгод для экономики и территорий, а также способности адаптации к изменению климата.

В последние десятилетия разрабатываются различные сценарии глобальных изменений в целом (и лесной сферы, в частности) в зависимости от возможных масштабов климатических изменений. Для решения ожидаемых климатически обусловленных проблем лесной отрасли Федеральное агентство лесного хозяйства формирует тематику научно-исследовательских работ в соответствии с ключевыми элементами магистральных направлений Комплексного плана.

В этой связи в ФБУ «СПбНИИЛХ» проводятся исследования по: анализу и интерпретации данных о состоянии лесного сектора в ретроспективе и в текущий момент (Диагноз), оценке чувствительности и уязвимости среды к внешним воздействиям (Прогноз), выявлению рисков и оценке устойчивости лесных экосистем (Воздействие), их способность к адаптации (Адаптация и Смягчение). В качестве примера можно привести следующие результаты научноисследовательских проектов:

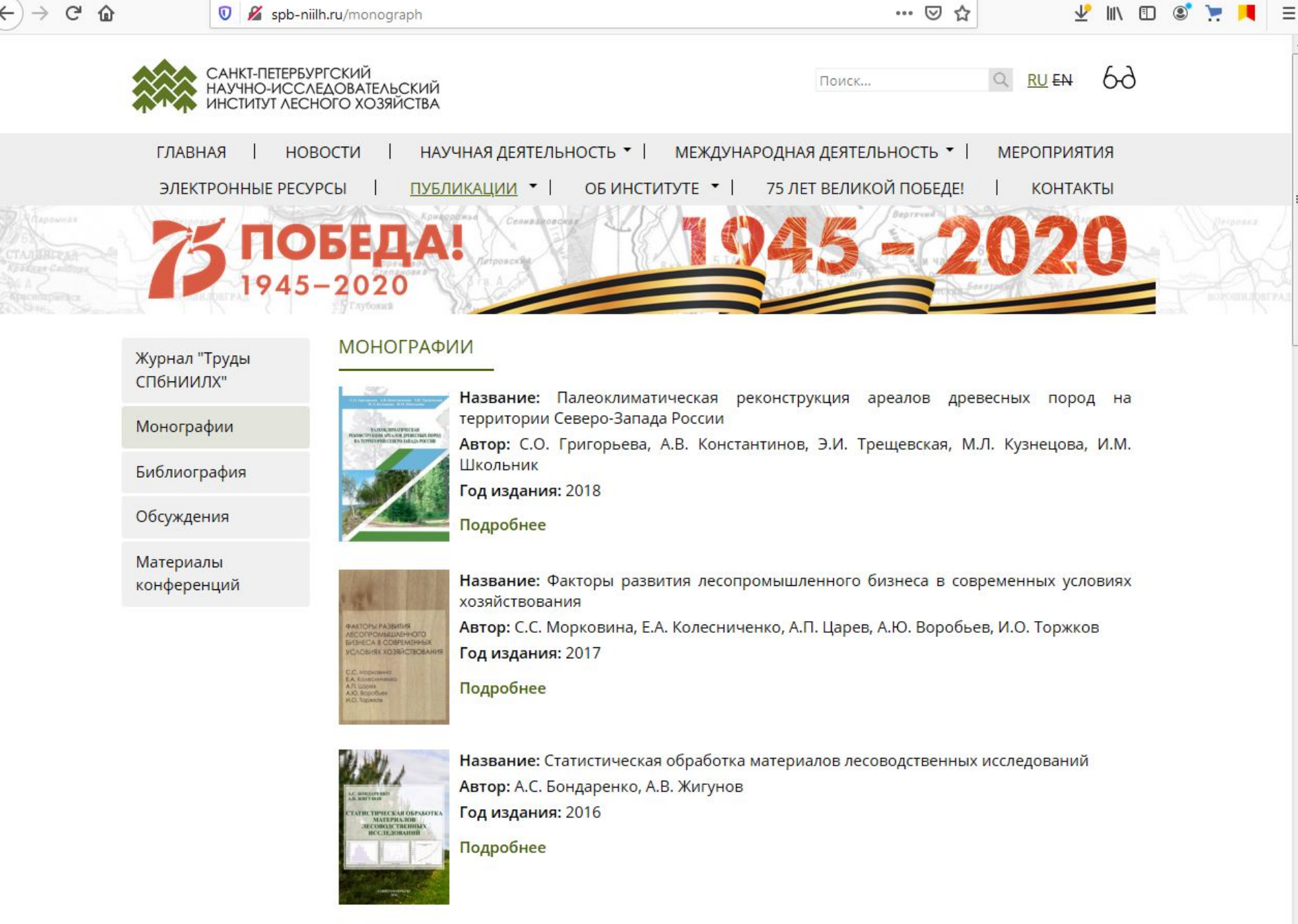

**STATE AND ARTICLE** 

Название: Концепции экономической безопасности лесного хозяйства в условиях климатических изменений и возрастания антропогенной нагрузки

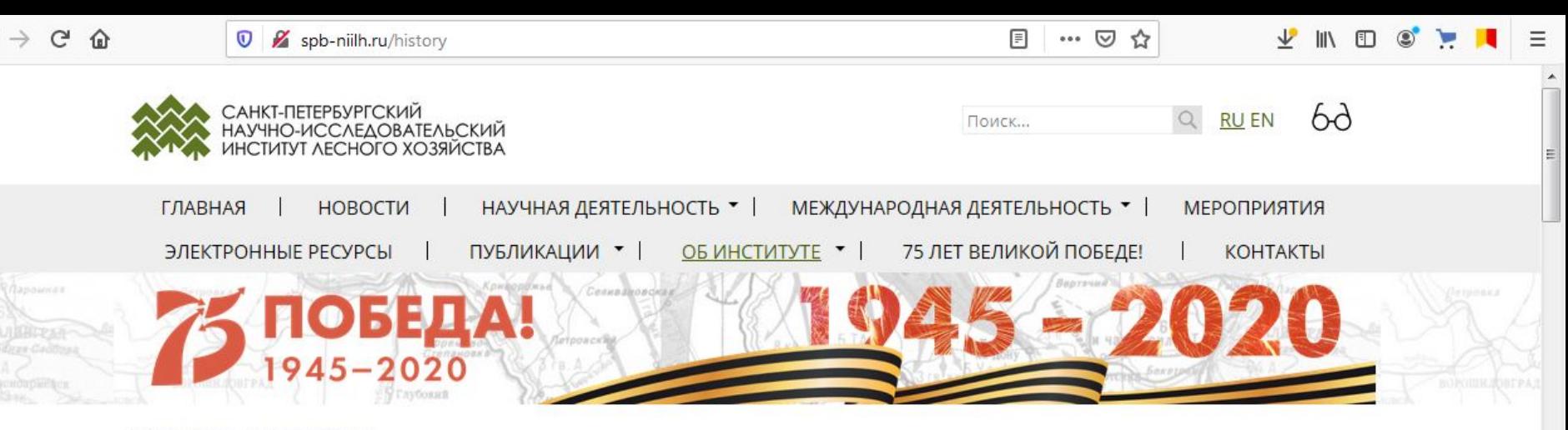

### ИСТОРИЯ ИНСТИТУТА

Федеральное бюджетное учреждение Санкт-Петербургский научно-исследовательский институт лесного хозяйства (СПбНИИЛХ) как учреждение возник в 1918 году из Лесного отдела Государственного института опытной агрономии (ГИОМ). Первым руководителем отдела был профессор М.Е. Ткаченко.

В 1926 году Лесной отдел ГИОМ был реорганизован в Ленинградский филиал Центральной лесной опытной станции (ЦЛОС). Еще до реорганизации в структуре Лесного отдела действовали отделения: лесоводственное, лесотаксационное, лесоэкономическое, физиологии и экологии древесных пород, дендрологии и фитосоциологии, лесометеорологии, лесогидрологии, энтомологическое, охотоведения, лесотехнологическое.

В 1927 году филиалу ЦЛОС в качестве экспериментальной базы было передано 12 лесных дач, из которых в дальнейшем было образовано Сиверское опытное лесничество. Уже в 1928 году в этом лесничестве были начаты геологические и почвенные исследования, а также опытные работы по лесоосушению. Был заложен ряд постоянных пробных площадей по рубкам ухода за лесом. Впоследствии создание таких стационарных опытных объектов в связи с разными лесоводственными задачами получило широкое развитие, что увеличило ценность лесничества как экспериментальной базы.

В 1929 году Постановлением ВЦИК и СНК РСФСР был официально одобрен «Перспективный план развития лесного хозяйства и лесной промышленности на 1929 - 1933 гг.», в котором определены «Задачи лесного опытного дела», в том числе:

- реорганизация ЦЛОС в лесную опытную станцию для обслуживания Центрально-Промышленного района;
- » передача с 1 октября 1929 года функции центрального учреждения по лесному опытному делу Государственному научноисследовательскому институту лесного хозяйства (ГосНИИЛХ), открываемому в Ленинграде взамен Ленинградского филиала цлос.

Таким образом, Институт как научное учреждение получил официальный статус только в 1929 году. Его директором был назначен профессор А.И. Шульц, заместителем директора по научной работе - профессор В.В. Гуман. В сентябре того же года был определен централизованный порядок финансирования института, а в ноябре - его Устав.

В Уставе указано, что ГосНИИЛХ является центральным научно-исследовательским учреждением республиканского значения,

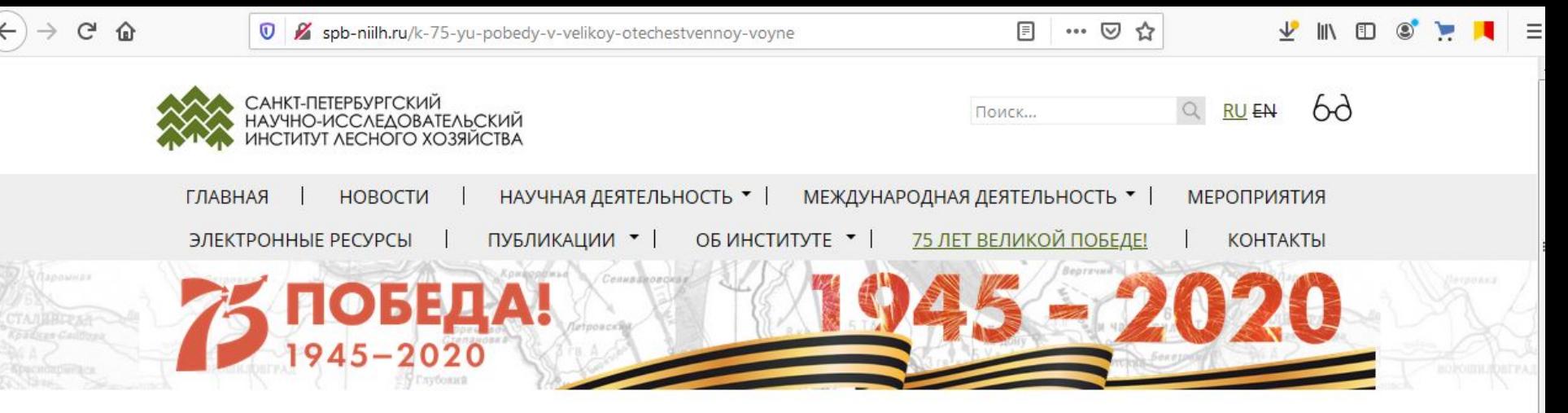

#### Помним, гордимся Они сражались за Родину

Лес - Фронту

Эвакуация

Блокада

Восстановление

Подвиг их бессмертен

Годы Великой Отечественной войны (1941-1945) и послевоенного восстановления стали для коллектива Санкт-Петербургского НИИ лесного хозяйства (в то время Центрального НИИЛХ) неимоверно тяжелым испытанием на твердость духа и самоотверженность. Испытанием, которое сподвижники лесной науки выдержали с честью и героически.

К 1941 году Институт имел за плечами уже более десяти лет активной работы. Это было центральное научно-исследовательское учреждение республиканского значения. располагающее высококвалифицированными научными кадрами (всего 115 сотрудников). В составе НИИ было 25 секций (секторов), где успешно решались многие сложные задачи лесохозяйственной науки.

Война в одночасье перечеркнула все начинания и планы ученых. Часть сотрудников - более 20 человек ушли на фронт в первый же месяц войны, причем, многие, как старшие научные сотрудники И.Я. Гурвич и Д.Я. Гиргидов, машинистка А.В. Кононова и другие записывались в действующую армию добровольцами.

В первые дни войны добровольцем вступил в Ленинградскую армию народного ополчения старший научный сотрудник Давид Яковлевич Гиргидов. Он стал организатором Выборгской дивизии народного ополчения, проводил большую работу на предприятиях и в учреждениях района по подбору ее личного состава. После курсов политруков Д.Я. Гиргидов был направлен политработником в эвакогоспитали Ленинградского фронта. В 1943 году он по Ладожской дороге жизни перебрался на Сталинградский, а затем 3-й Украинский фронт, войну закончил в г. Вене (Австрия).

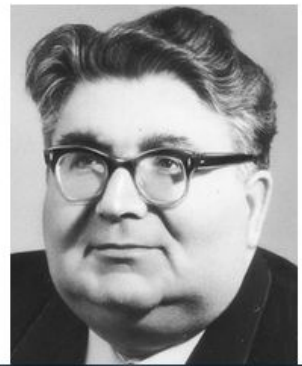

 $\Box$ 

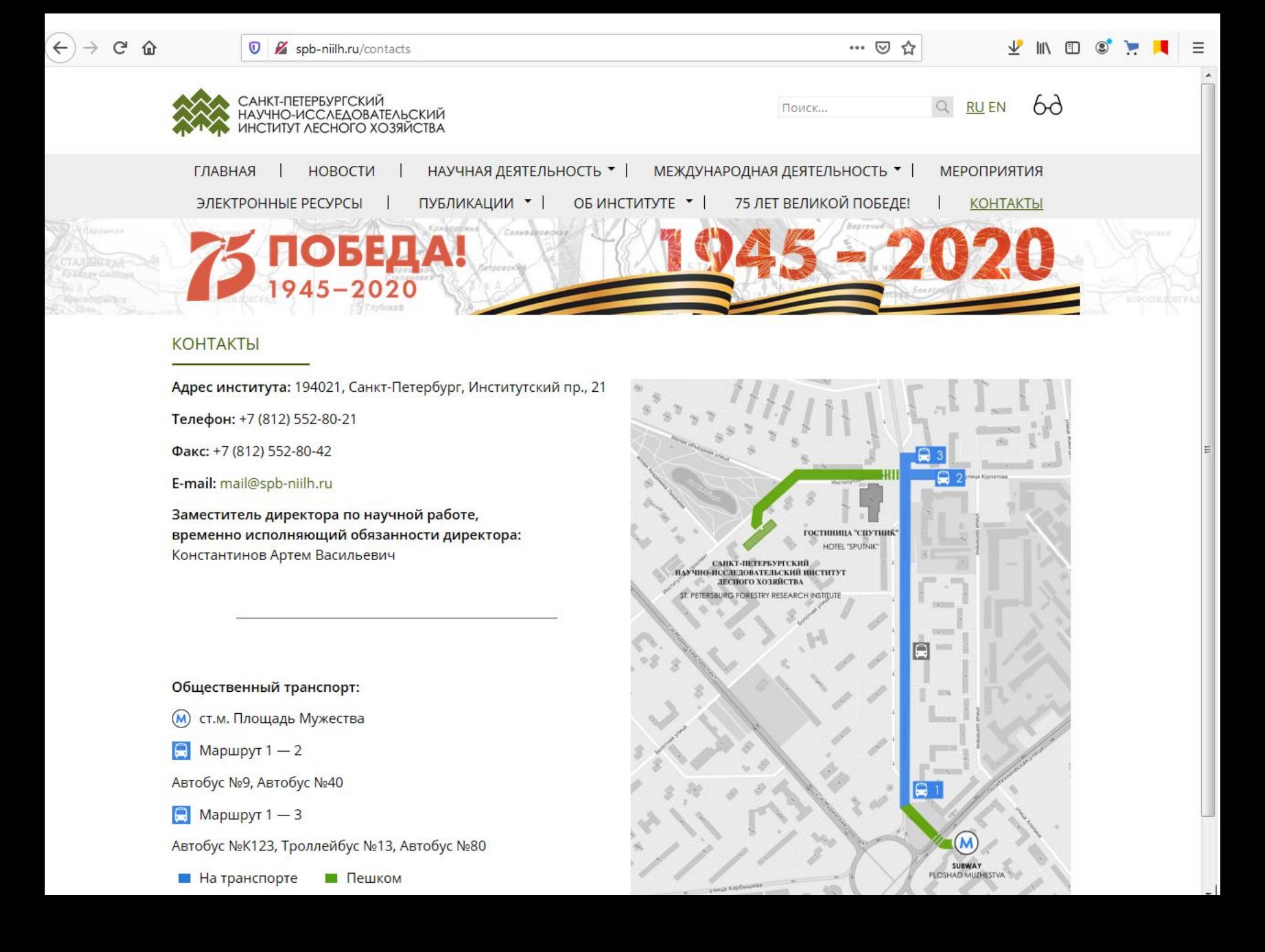